A Project On

# "Martial\_Art"

## **Submitted to**

# Rashtrasant Tukadoji Maharaj Nagpur University, NAGPUR In the Partial Fulfillment of

**B.Com.** (Computer Application) Final Year

**Submitted by**Riyaz Khan
Vicky Rahangdale

Under the Guidance of Pravin J. Yadao

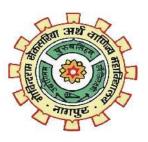

G. S. College of Commerce & Economics Nagpur 2019-2020

#### G. S. COLLEGE OF COMMERCE & ECONOMICS

#### **NAGPUR**

# **CERTIFICATE**

(2019 - 2020)

This is to certify that Mr. RiyazKhan&VickyRahangdalehas completed their project on the topic of Martial\_Art prescribed by the RashtrasantTukadojiMaharaj Nagpur University for B.Com. (Computer Application) - III course in G. S. College of Commerce & Economics, Nagpur.

Date: Pravin J. Yadao

Place: Nagpur Project Guide

**External Examiner** 

**Internal Examiner** 

**ACKNOWLEDGEMENT** 

We take this opportunity to express our deep gratitude and whole hearted thanks

to project guide Prof. PravinYadao, Coordinator for his guidance throughout

this work. We are very much thankful to him for his constant encouragement,

support and kindness. We are also grateful to our teachers Prof. Rahul Tiwari,

Prof. SushmaGawande, Prof. PreetiRangari, Prof. PrajktaDeshpande and Prof.

HareshNaringe for their encouragement, help and support from time to time. We

also wish to express our sincere thanks to Principal Dr. N. Y. Khandait for

providing us wide range of opportunities, facilities and inspiration to gather

professional knowledge and material without which this project could not have

been completed.

Riyaz Khan

Vicky Rahangdale

Date:

Place: Nagpur

3

**DECLARATION** 

We RiyazKhanAnd Vicky Rahangdale hereby honestly declare that the work

entitled "Martial-Art" submitted by us at G.S. College of Commerce &

Economics, Nagpur in partial fulfillment of requirement for the award of

B.Com. (Computer Application) degree by RashtrasantTukadojiMaharaj,

Nagpur University, Nagpur has not been submitted elsewhere for the award of

any degree, during the academic session 2019-2020. The project has been

developed and completed by us independently under the supervision of the

subject teacher and project guide.

Riyaz Khan

Vicky Rahangdale

Date:

Place: Nagpur

4

# **INDEX**

| Sr.No | Particulars                                                                                                    | Pg. No | Remarks |
|-------|----------------------------------------------------------------------------------------------------|--------|---------|
| 1.    | Introduction                                                                                                    | 8-10   |         |
| 2.    | Objectives                                                                                                    | 11-13  |         |
| 3.    | Preliminary System Analysis                                                                                                    | 14-19  |         |
|       | <ul><li>3.1 Preliminary Investigation</li><li>3.2 Flaws Of Present System</li><li>3.3 Need Of New System</li><li>3.4 Feasibility Study</li></ul> |        |         |
| 4.    | Project Category                                                                                                    | 20-24  |         |
| 5.    | Software And Hardware<br>Requirement Specifications                                                                                              | 25-26  |         |

| 6. | Detailed System Analysis        | 27-32   |  |
|----|---------------------------------|---------|--|
|    | 6.1 Data Flow Diagram           |         |  |
|    | 6.2 Data Structure And Table    |         |  |
|    | 6.3 Entity Relationship Diagram |         |  |
| 7  | System Design                   | 22 125  |  |
| 7. | System Design                   | 33-135  |  |
|    | 7.1 Form Design                 |         |  |
|    | 7.2 Source Code                 |         |  |
|    | 7.3 Input & Output Screens      |         |  |
|    |                                 |         |  |
|    |                                 |         |  |
|    |                                 |         |  |
|    |                                 |         |  |
|    |                                 |         |  |
| 8. | Testing And Validation Check    | 136-139 |  |
|    |                                 |         |  |
| 9. | System Security Measures        | 140-141 |  |

| 10. | Implementation, Evaluation And Maintenance. | 142-145 |  |
|-----|---------------------------------------------|---------|--|
| 11. | Future Scope Of Project                     | 146-147 |  |
| 12. | Suggestion/Conclusion                       | 148-149 |  |
| 13. | Bibliography                                | 150-151 |  |

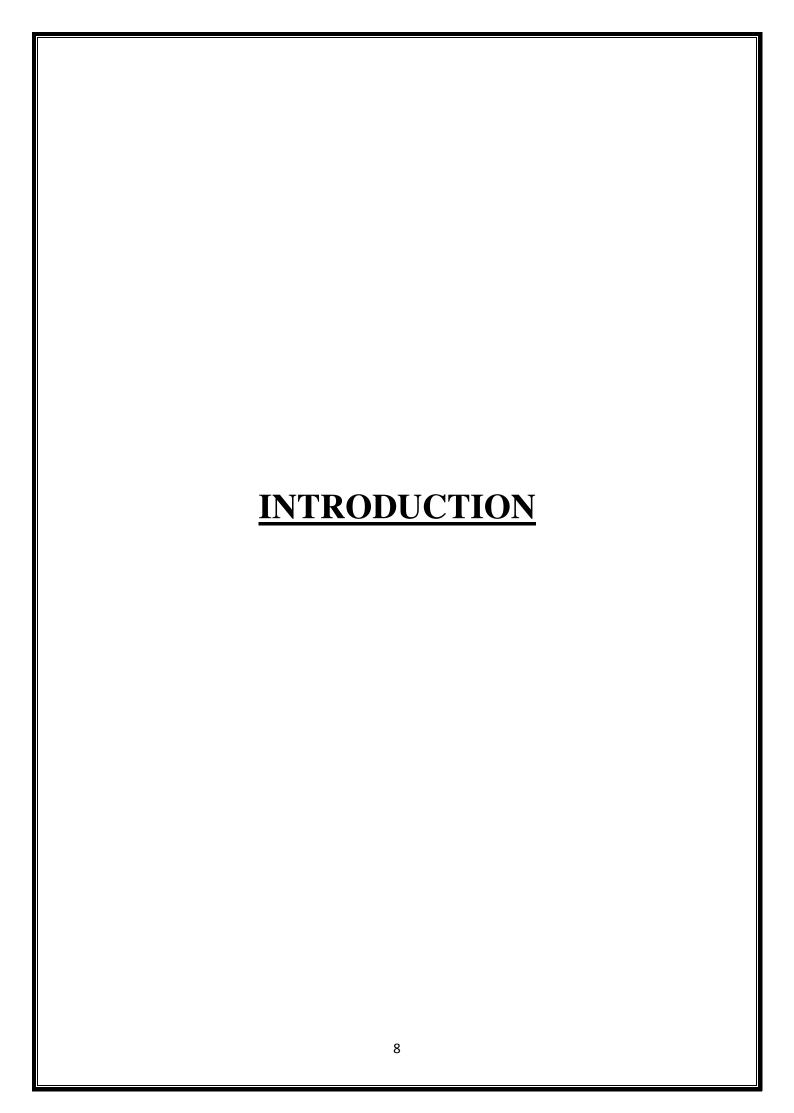

# **Introduction**

Martial Art is a Informational website which designed under the PHP HTML and CSS and backend is phpmayadmin.

In these website we see ,Martial arts have various sports, which originated mainly from japan, Korea and china as from of self - defense, attack, competition, health and fitness, entertainment as well spiritual and mental development. Example include Judo, Karate and Kendo etc.

In these website we provide the detailed information about the martial art in which we find the different types of martial art. So the end user easily find out all types of martial art in one website.

Are website is a martial arts school looking for new pupils? Perhaps you sell self-defence equipment and are trying to increase sales. Maybe, you are simply looking to provide information to your existing clientele, and want to do so by reducing calls to your staff.

Mix and match a variety of features like e-commerce stores and contact or booking forms to tailor your site to your business' needs at your convenience. You can rest assured that your kickboxing website will be high-quality, impressive, overwhelmingly professional and an overall perfect solution to your web presence problems.

Start now – just choose martial art to, adjust it to suit your needs, and you'll be out there in no time. Your business will thank you for the impressive web presence website giving you.

I these website we find image navigation bar where we find different types of martial art images. And there introduction.

These website contain a feedback form where the customer can give feedback for his satisfiedness.

These website is a combo Pack of different martial art and students can refer these website of there school purpose also.

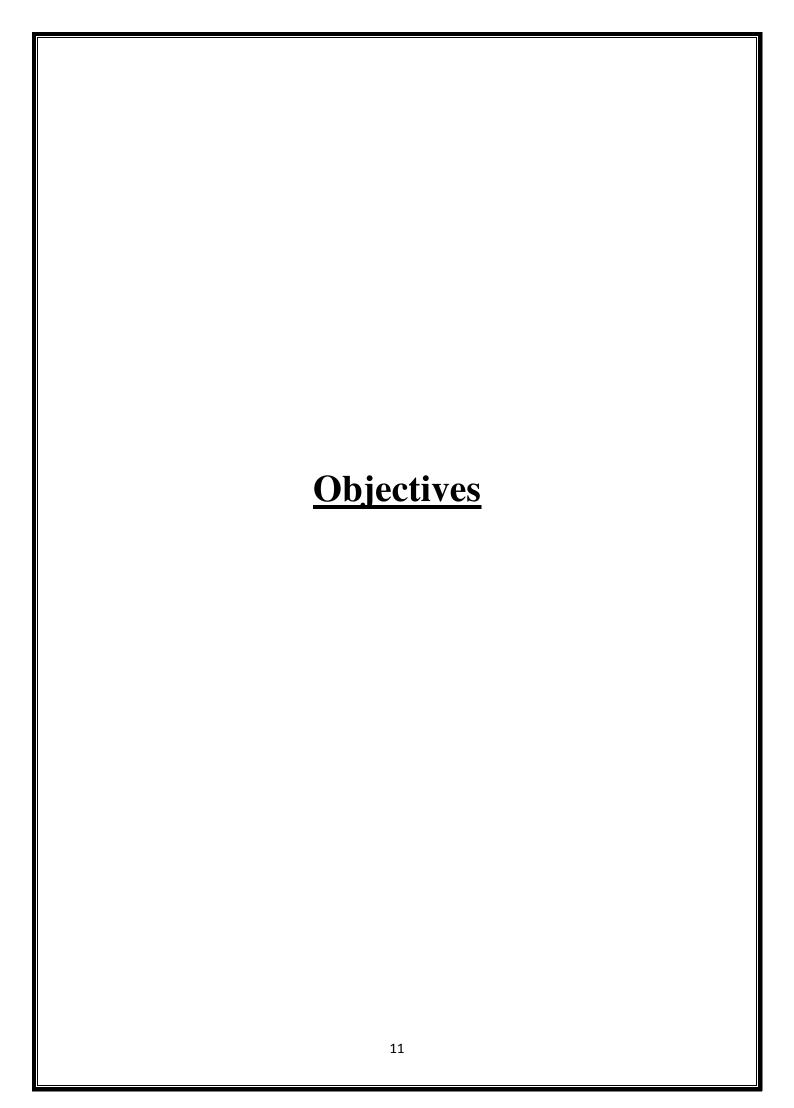

# **Objectives**

#### 1. Detailed information:-

It Records the detailed activities of the user and simplifies the task. It gives the details of Martial Art done and shows reports. It maintains the detail information of the Martial Art sectors.

## 2. Reduces paper work:-

It reduces paper work, as all the work is done through computer. Data is entered into computer, the reports are generated in it and print is given. So, there is no use of paper.

#### 3. User friendly:-

System is user friendly and easy accessed by the administrator, student and applicant. These website contain uses icons, graphics and menus available on screen and easily understandable by user.

#### 4. Reliability:-

This system can be used again and again. It has reliability feature, by this we can use this website anywhere at any time. There is no time limit to use it.

# 5. Time saving:-

This website is developed on Html and css and all the work is computerized. All the input and output work is done is system, so, it help in saving time.

#### 6. Provide Flexibility:-

This Website can be accessed in any platform, it is very flexible to add, update, delete or cancel any event. By flexibility, it is very faster to do event anytime in feedback section.

#### 7. Overcome problems:-

This system is used to overcome the problem which they are facing currently, making complete atomization of manual system to computerized system.

#### 8. Quick result:-

As this is computerized application and doesn't takemuch time to be accessed. So, this system provides quick result to the user.

## 9. Easy handling:-

This website is stored in the computer hard disk, so, to handle this system is very easy.

# 10. Providing Accuracy

Using Martial arts website the can perform their operation easily and accurately because it provide more user friendly website environment and if support graphical user interface. Which provide you exact information.

# 11. Provide user friendly website environment:-

Today all the user friendly environment. The "Martial arts" provide a user friendly interface for the user that makes the user to perform work in the website very easily.

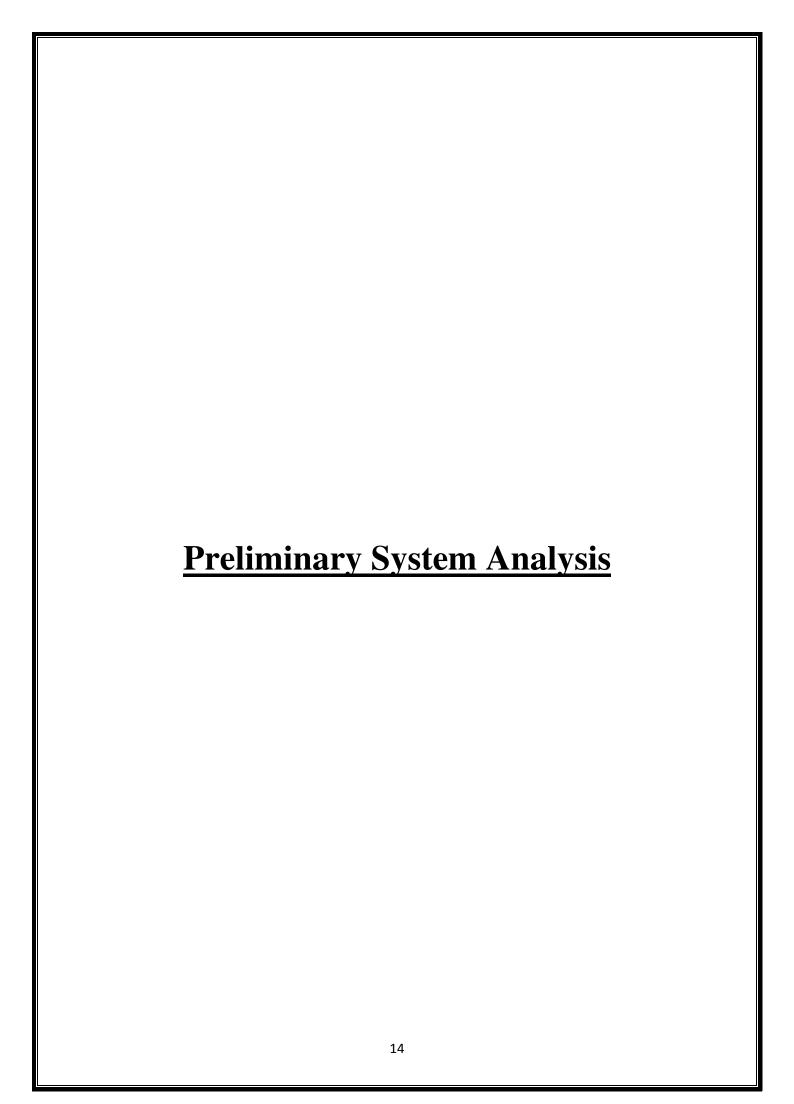

# **Preliminary Investigation**

#### • Understand the problem or opportunity:

As our investigation there are different opportunities by the martial website. These website give the detailed information about the martial art which is useful for the students.

#### • Project scope and constraints:

That depends on the kind of martial arts you want to follow. In these website the career get developed of a martial artist is initially to be good enough to compete at the highest level the sport can offer. For something like Judo, it would be the Olympics.

A good performance here secures most people a sports quota job in government as well as some private firms. Not exactly a plush job, but it's a job. Most people end up starting their own training centers and making a career out of that.

## • Perform fact-finding:

These website is also deal with the strengthen your body in more ways than most people think. Obviously you build muscle and flexibility, but there are other physical advantages that are quite impressive.

Martial artists tend to recover from injury faster these information is also given by these website. There are well-documented cases in which martial arts allowed someone to stay alive in an unlikely circumstance. If any person is blind so here he find the sound facilities.

#### • Project usability, cost, benefit, and schedule data:

These project contain National sources relating to sports in general and martial arts specifically, it is estimated that 15% of the U.S. population have participated in some form of martial arts training during their lifetime. It is estimated that 3% to 5% of the U.S. population are currently active in some form of martial arts training (the variation in numbers is a result of some surveys using Tai Chi, Kick boxing and Yoga as a martial art form, and some include school programs, where others do not). Cents and Sensibility Martial Arts School will be located in a county with a population of 251,377 (Our County 2000 census

#### • Present results and recommendations to management:

Here these website is a informational website which is recommend for the students which will help to increase the knowledge of the students and teachers and learner also.

# **Present System in Use**

When we talk about the present, we find that some website does not provide the exact information in the website. A lack of information is the main problem in all the website.

Some Martial art website only give information but not provide any image.

Some Martial art website have no feedback form, so the user not able to give feedback and we not find any response from the user.

Some website have no search box so the end user is not able to search his favorite martial art.

Present system only display the one type of martial art ,so the end user have only sufficient knowledge about the martial art.

# Flaws in present System

- The factors that is going to address are mainly for self-defense purposes.
   Not for a knowledge.Generally most of the website not contain any feedback form.
- Most of the website provide only one type of martial art information.
- Lack of security.
- Most of the website are not dealing with Instagram and Facebook login.
- Lack of availability of information.
- Difficult to understand.
- Generally most of the website does not provide training Phases and steps, for how to start journey with the martial art.
- Most of the website does not provide the video facilities.

# **Need of New System:-**

- Here we made new system in which we provide the information of the martial art and give some basic tips related with the martial art and also provide the skills related with the martial art.
- Here we Introduce a feedback facilities for the future betterment of website.
- Here we give the detailed information about each type of martial art.
- The Security is get increased while adding a login and log out system.
- The end user can also login with Instagram and facebook.
- Availability of the information is more than the other website.
- User-Friendly website.
- Here we introduce the new facilities of the video for takingany knowledge related with the martial art.

# **Feasibility Study**

#### Technical Feasibility

These Martial Website is technically well suitable because the end user can access these website from anywhere in the world via through the internet facilities and from the web server. The processes and procedure are the easily handle.

#### Economic Feasibility –

Many of the martial art classes charge so much amount But these website is economically free in world wide web. The economic feasibility study is more commonly called the cost/benefit analysis. So the cost and benefit analysis is good.

# Cultural Feasibility –

The impact of these website on both local and general cultures is good because it provide free knowledge about the martial art . When we talk about the environmental implications so it save paper.

# • Legal/Ethical Feasibility –

The martial art website is the legal website because it is just provide the information about the martial art.

These project is legally accepted by the environment and ethical requirements are get full filled.

## Operational Feasibility –

This project is solve the problems of the students and provide the opportunities to learn the martial art and motivate the students for hot to become a successful learner.

# • Safety Feasibility Study

Another important aspect that must be considered in the Martial art planning is the safety feasibility. It involves the analysis of the Martial art website in order to ascertain its capacity to implement & operate safely with least unfavorable effects on the environment.

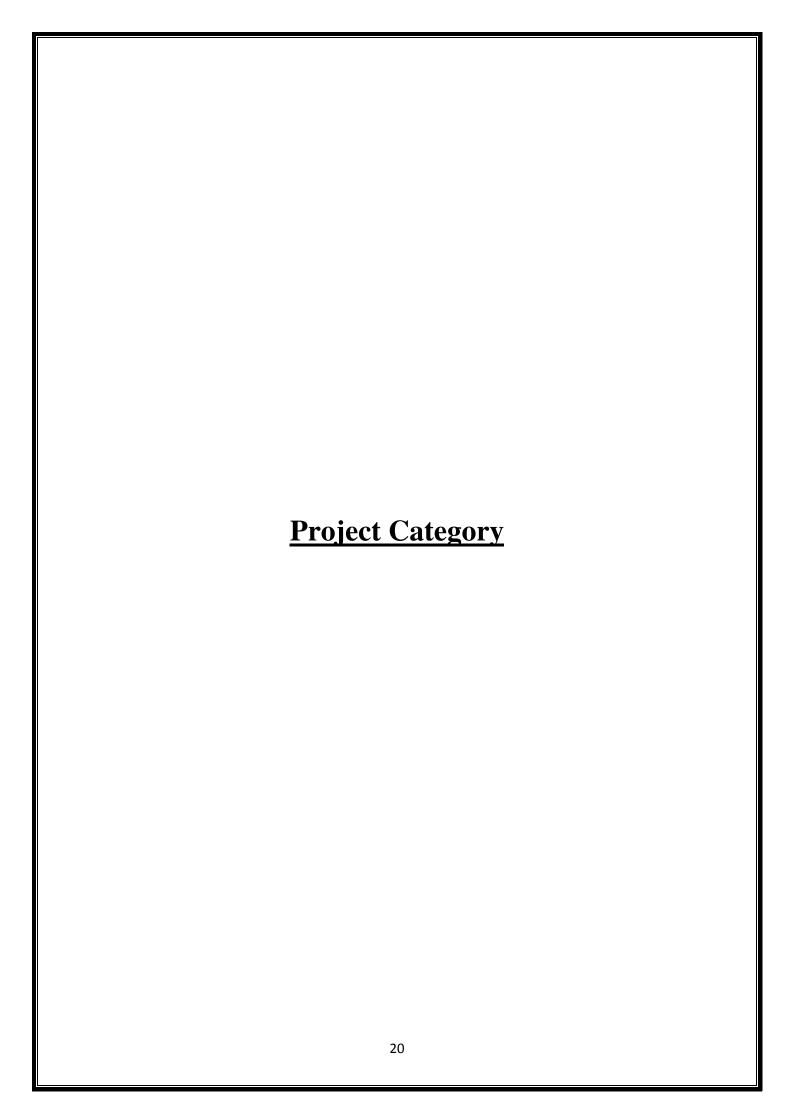

# **Project Category**

The topic of "Martial Art" which is developed by using a Html and css. The website is informative and hence, any useful information related with the martial art is given by these website.

The basic syntax of html and php, which are used in these website.

#### HTML:-

**HTML** (Hyper Text Markup Language) is the most basic building block of the Web. It defines the meaning and structure of web content. Other technologies besides HTML are generally used to describe a web page's appearance/presentation (<u>CSS</u>) or functionality/behavior (<u>JavaScript</u>).

"Hypertext" refers to links that connect web pages to one another, either within a single website or between websites. Links are a fundamental aspect of the Web. By uploading content to the Internet and linking it to pages created by other people, you become an active participant in the World Wide Web.

HTML is a language interpreted by the browser web pages care also called HTML documents. HTML is a set of special code that can be embodied in text to odd formatting and linking information called tags HTML is collection of platform-independent style used to create a document for the world wide web(www) HTML is language that is used to describe & format the structure web page. The code written in HTML is interpreted by browser the structure of all web similar. A web page has some common attributes such as heading, paragraph, text, bulleted lists, images and footers. However each web page can

have a different combination of attribute the appearance of a web page is important and HTML provides style to make the document look attractive we can use graphics various fonts sizes and colors to enhance the presentation of a documents use canalso create hypertext links we can use HTML to publish any type of information through web pages.

#### Syntax:-

- <html> ... </html> The root element. ...
- <head> ... </head> The document head. ...
- <title> ... </title> The page title. ...
- <body> ... </body> The page's content. ...
- <h1> ... </h1> A section heading. ...
- ... A paragraph. ...
- <a> ... </a> A link. ...
- <img> An image. The img element lets you insert images into your web pages

#### CSS:-

Cascading Style Sheets (CSS) is a style sheet language used to describe the presentation of a document written in <u>HTML</u> or <u>XML</u> (including XML dialects such as SVG, <u>MathML</u> or <u>XHTML</u>). CSS describes how elements should be rendered on screen, on paper, in speech, or on other media.

CSS is one of the core languages of the **open Web** and is standardized across Web browsers according to the <u>specification</u>. Developed in levels, CSS1 is now obsolete, CSS2.1 is a recommendation, and <u>CSS3</u>, now split into smaller modules, is progressing on the standardization track.

#### PHP:-

PHP is a popular general-purpose scripting language that is especially suited to web development. It was originally created by RasmusLerdorf in 1994; the PHP reference implementation is now produced by The PHP Group. PHP originally stood for Personal Home Page, but it now stands for .

The **PHP** Hypertext Preprocessor **PHP** is a programming language that allows web developers to create dynamic content that interacts with databases. **PHP** is basically used for developing web based software applications. This tutorial helps you to build your base with **PHP**.

#### XAMP:-

XAMP is a <u>free</u> and <u>open-source</u> <u>cross-platform</u> <u>web</u> <u>server</u> <u>solution</u> <u>stack</u> package developed by Apache Friends, consisting mainly of the <u>Apache</u> <u>HTTP</u> <u>Server</u>, <u>MariaDB</u> <u>database</u>, and <u>interpreters</u> for scripts written in the PHP and Perl programming languages.

Since most actual web server deployments use the same components as XAMPP, it makes transitioning from a local test server to a live server possible.

XAMPP's ease of deployment mean a <u>WAMP</u> or <u>LAMP</u> stack can be installed quickly and simply on an operating system by a developer, with the advantage that common add-in applications such as <u>Word Press</u> and <u>Joomla!</u> can also be installed with similar ease using <u>Bitnami</u>.

## MYSQL:-

MySQL is <u>free and open-source software</u> under the terms of the <u>GNU General Public License</u>, and is also available under a variety of <u>proprietary</u> licenses. MySQL was owned and sponsored by the <u>Swedish</u> company <u>MySQL AB</u>, which was bought by <u>Sun Microsystems</u> (now <u>Oracle Corporation</u>).

In 2010, when Oracle acquired Sun, Widenius <u>forked</u> the <u>open-source</u> MySQL project to create <u>MariaDB</u>.

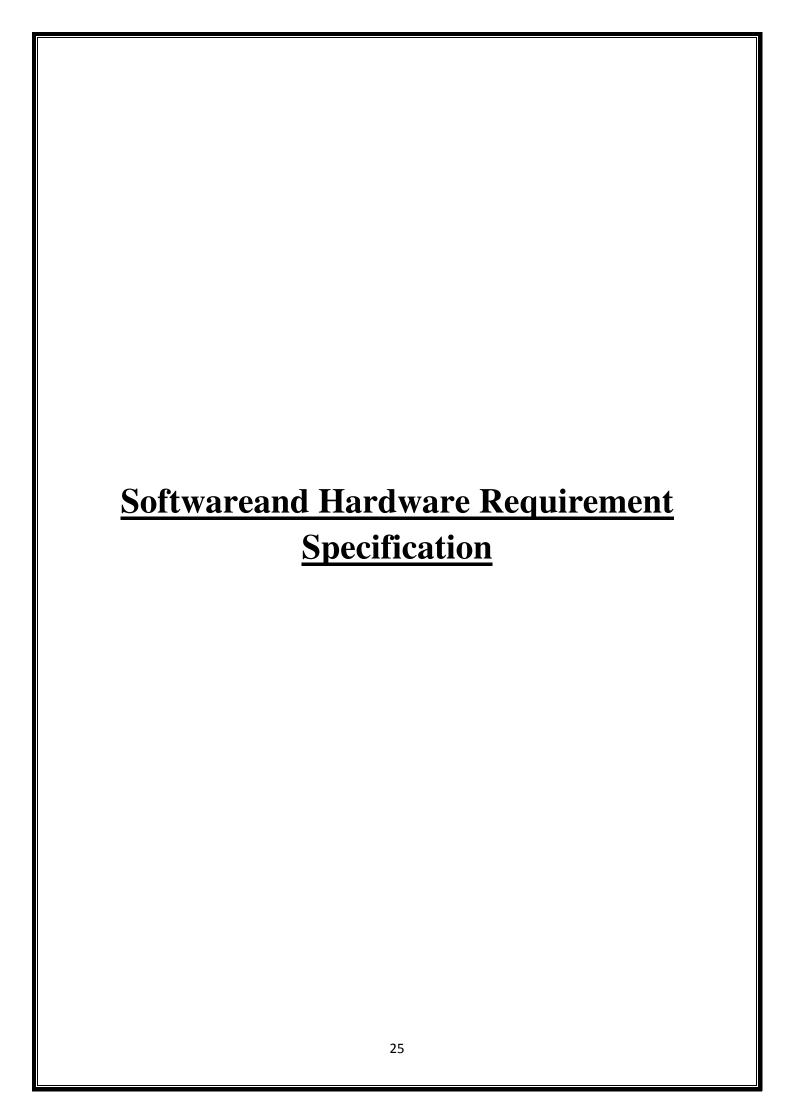

# Hardware and software requirement specification

# **System Specification:-**

Processor:- Intel(R)Core(TM) i3-4030U CPU @ 1.90GHz 1.90 GHz

Memory Ram:-4.00 GB

System Type:-64-bit Operating System

Hard Disk:- 1 TB

# **Software:-**

Editor:- Notepad/sublime text

Server:-Localhost server Xampp

Browser:- Internet Explorer and Google chrome.

Paint software and Microsoft power point, Microsoft Word is used while making the project.

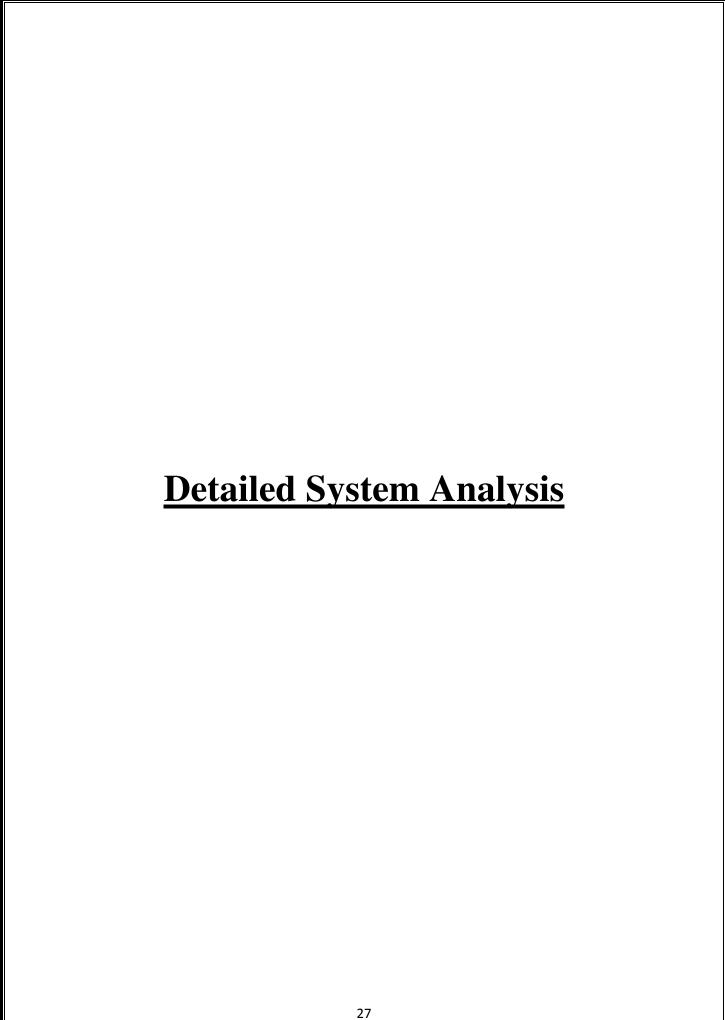

# **Data Flow Diagram**

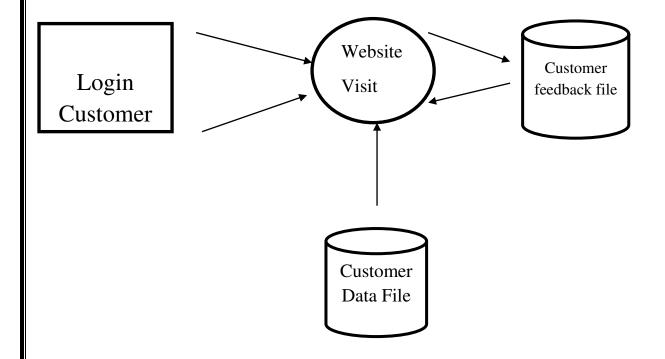

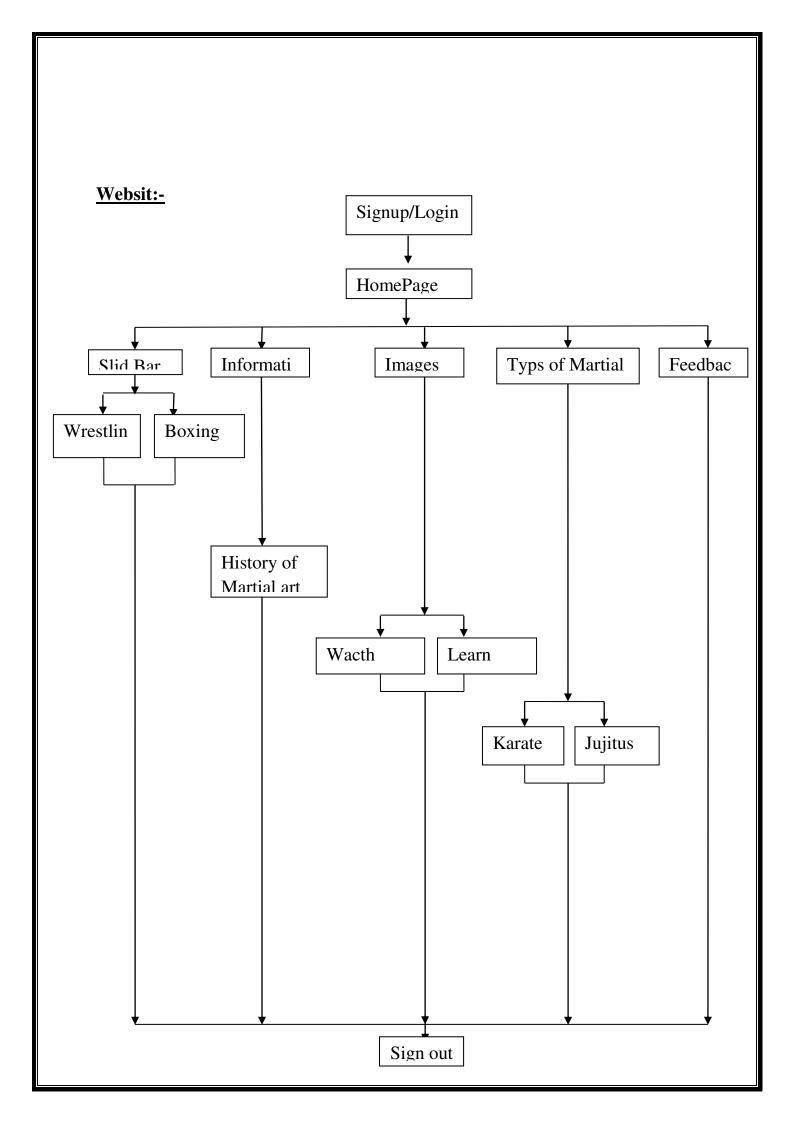

# Data Structure and table:-

#### Login and registration Table:-

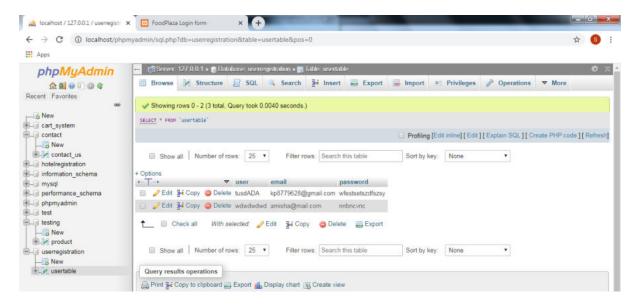

#### Feedback Table:-

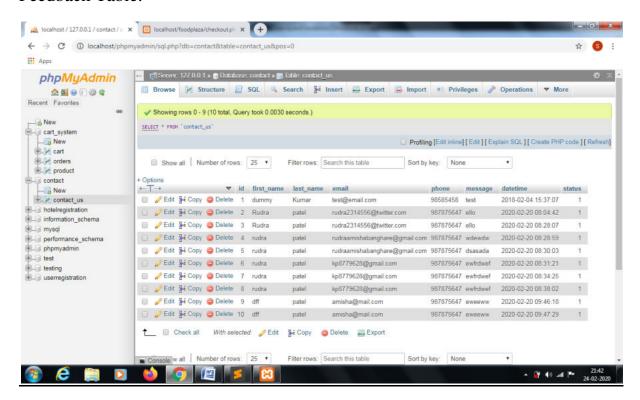

# **Entity Relationship Diagram**

1) Login and Registration (ERD)

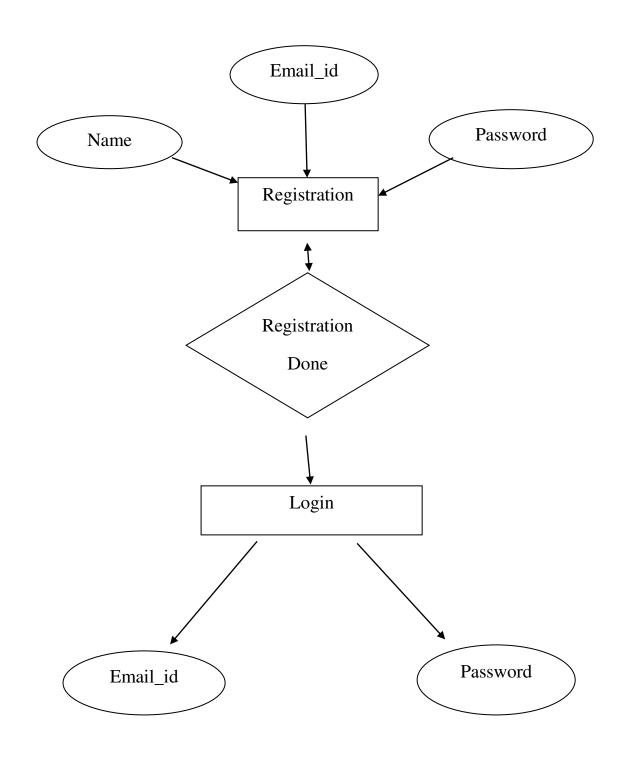

# Feedback Form(ERD): Id Phone\_no Feedback First Name Email Last Name Message 32

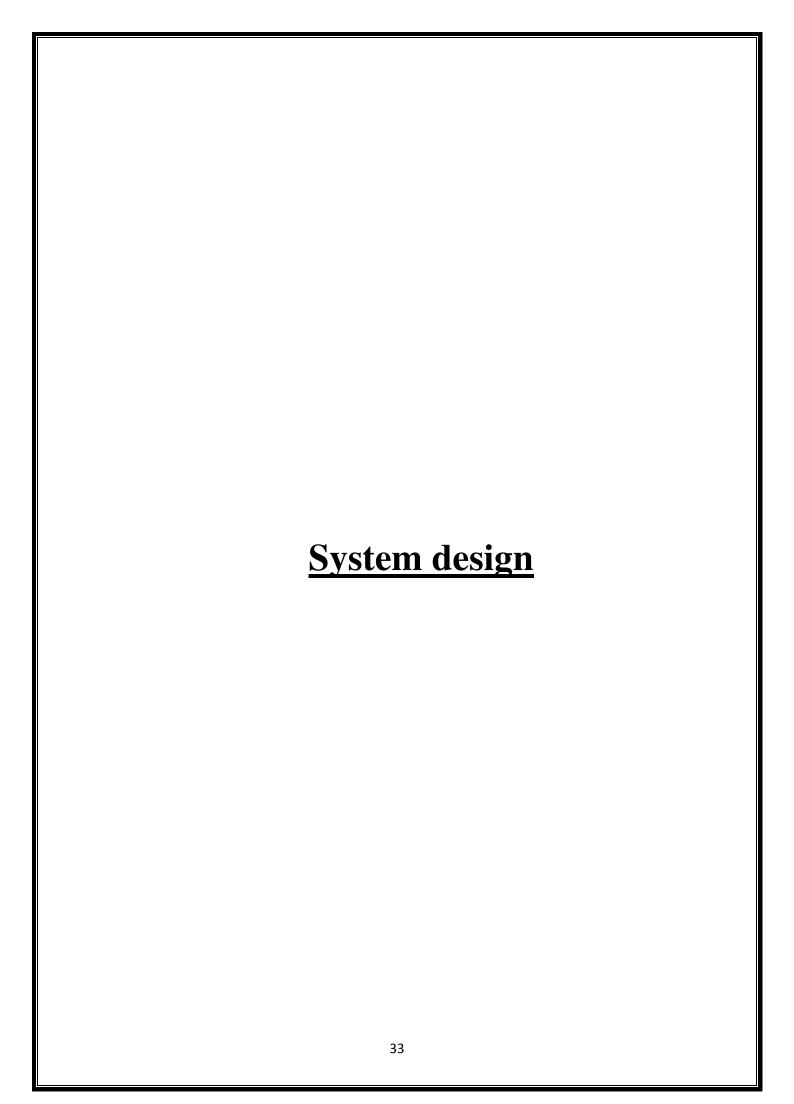

# Form Design

# Registration form:

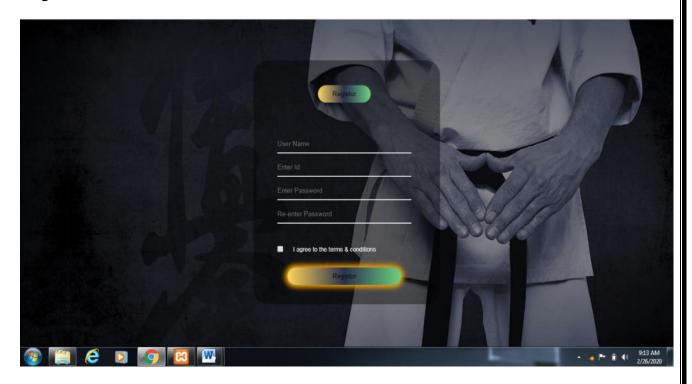

# Login:

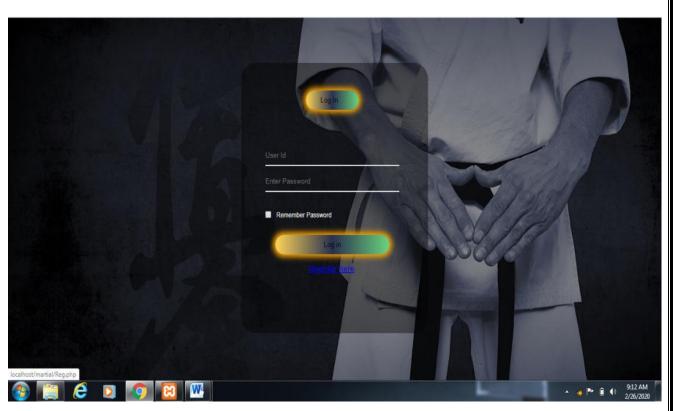

# **Home Page:**

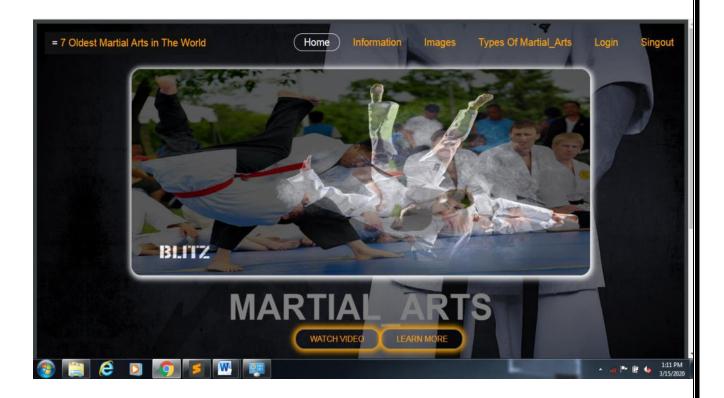

## **Footer:**

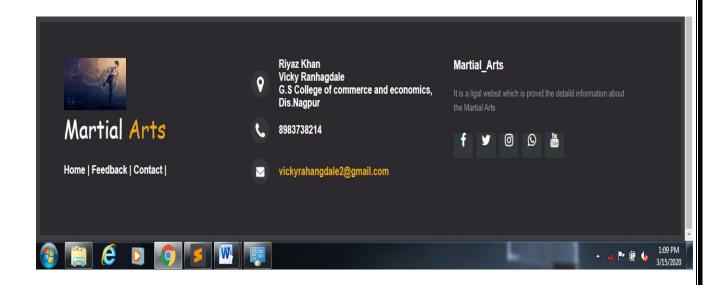

#### **Slid Bar:**

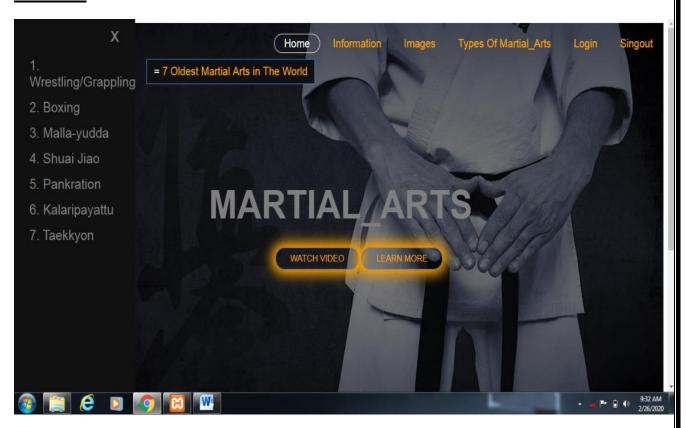

# 7 Oldest Martial\_Arts In The World:

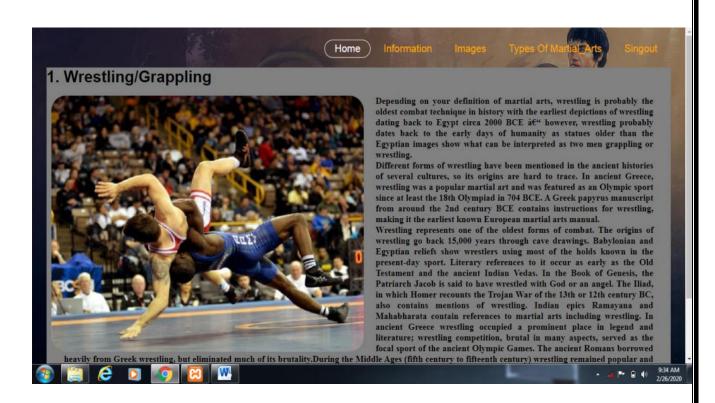

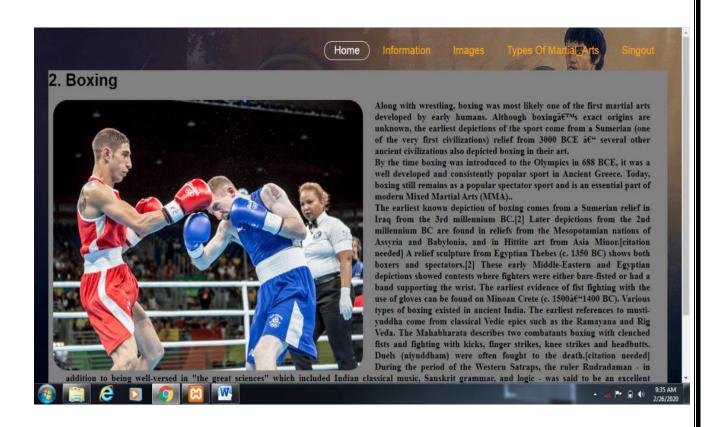

### **Information page1:**

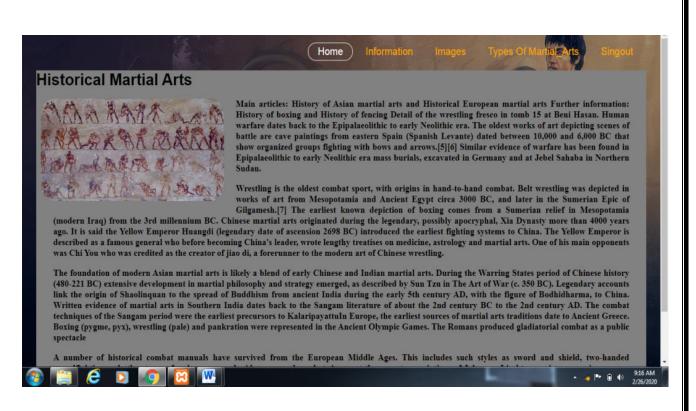

#### **Images:**

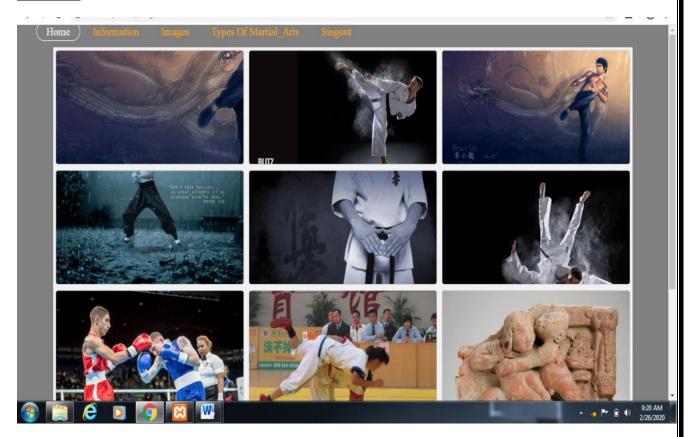

### **Types of Martial\_Arts:**

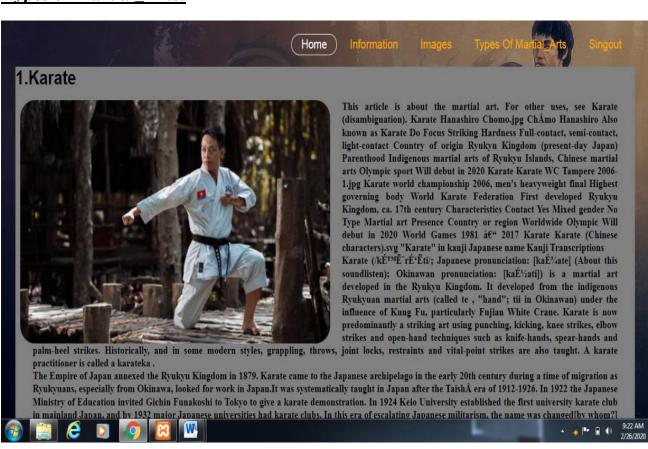

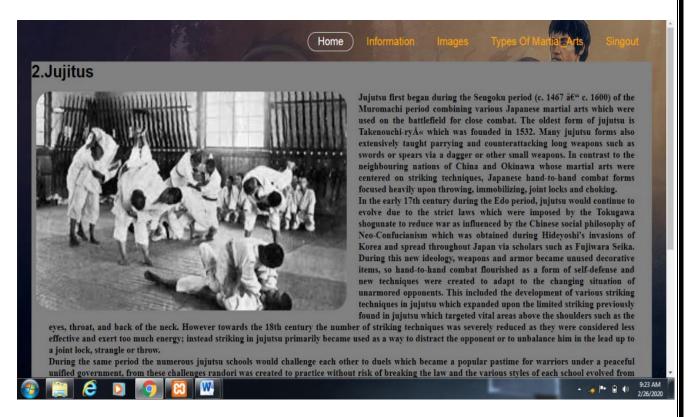

#### **Laern More Page1:**

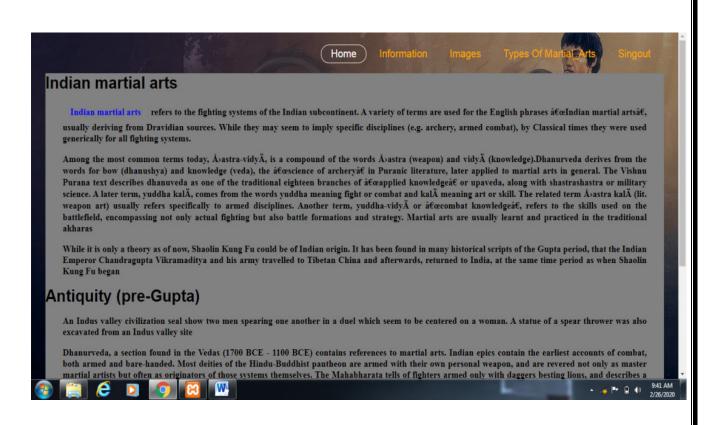

### **WATCH VIDEOS:-**

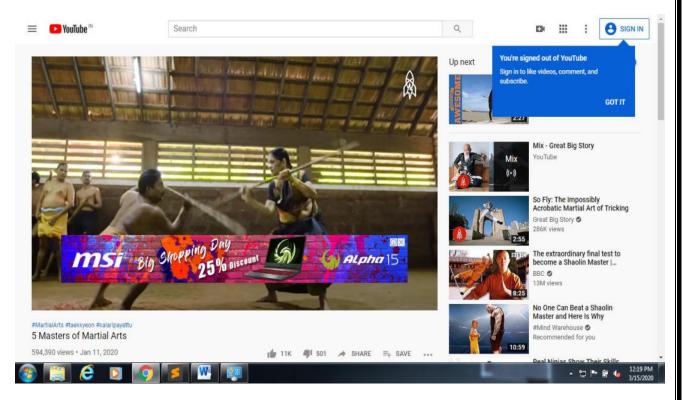

### Youtub:-

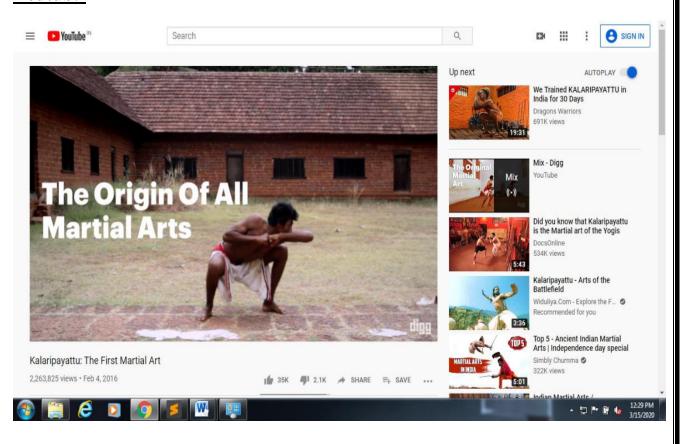

# Facbook Page:-

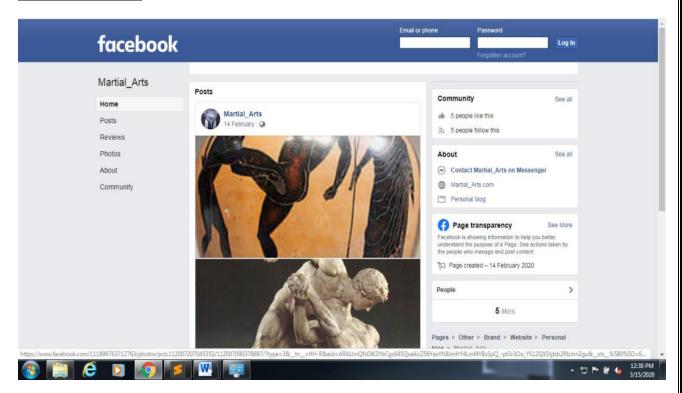

#### Instagram:-

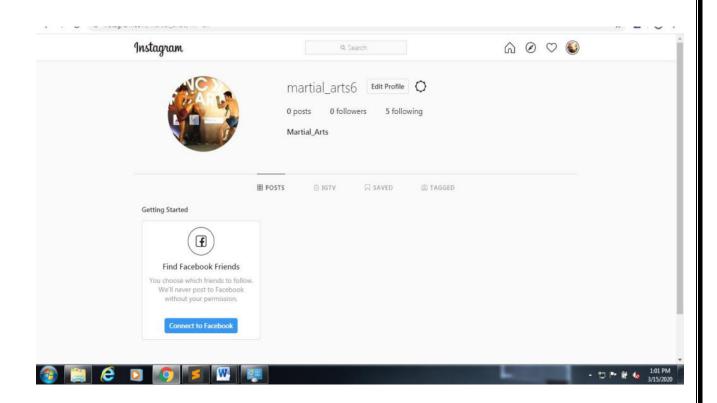

# **Indian Martial Arts:**

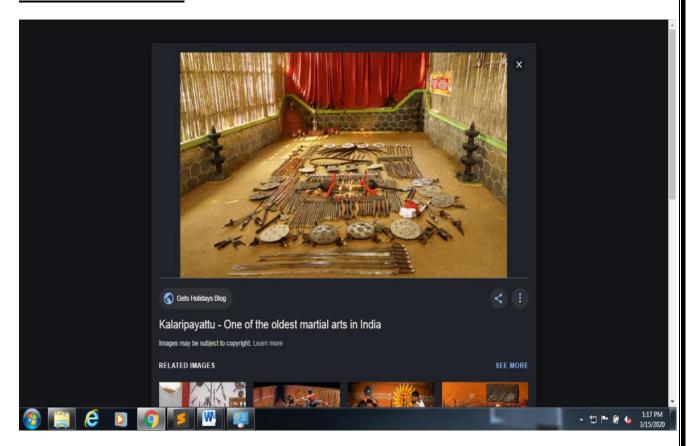

# **Feedback:**

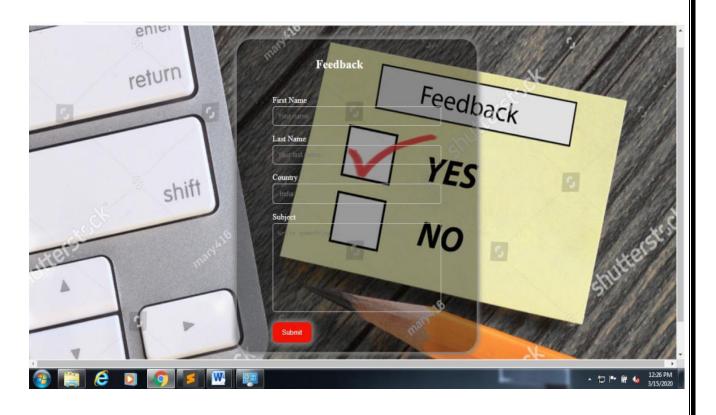

# **Contect Us:**

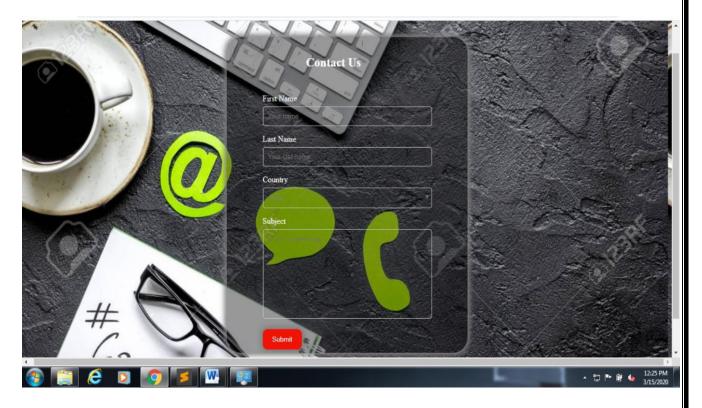

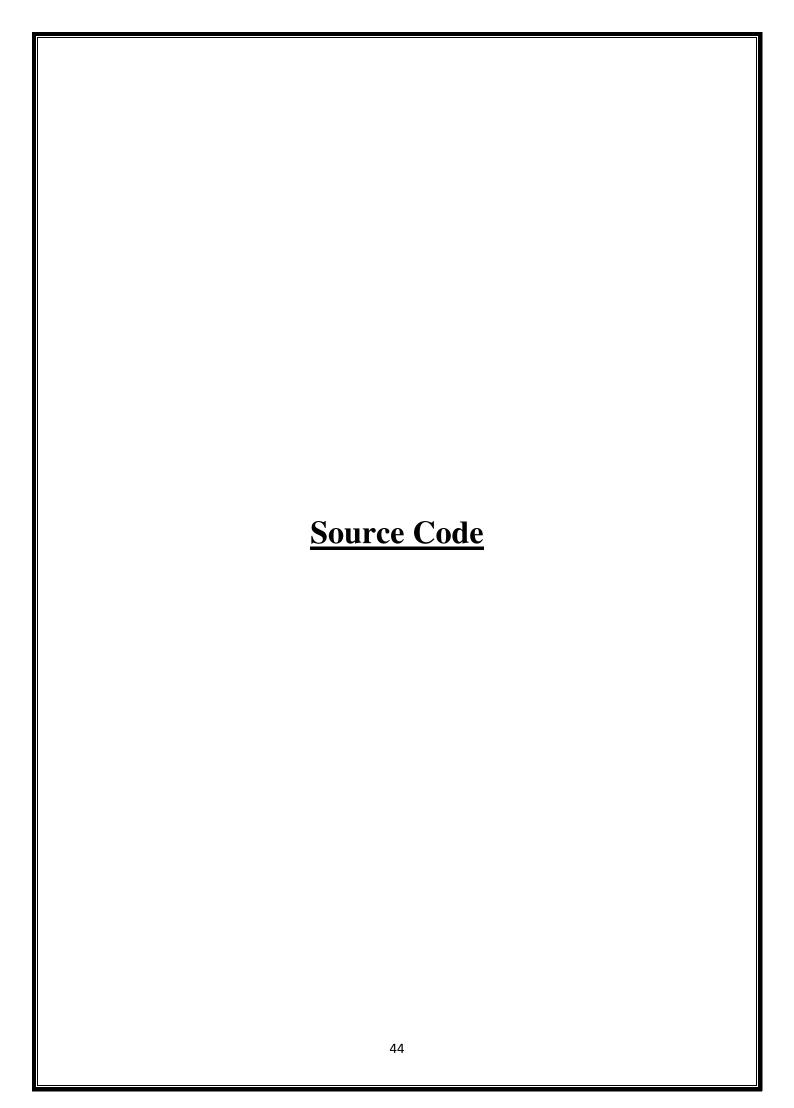

# Source code

# **Login HTML:-**

```
<html>
<head>
<title>Login Form- </title>
<link rel="stylesheet"type="text/css"href="stylelogin.css">
</head>
<body>
<div class="hero">
<div class="form-box">
<div class="button-box">
<div id="btn"></div>
<button type="button"class="toggle-btn"onclick="login()">Log In</button>
</div>
<form action="signindata.php" method="POST">
<div class="input-group" >
<input type="text"class="input-field" name="name" placeholder="User</pre>
Id"required>
```

```
<input type="Password"class="input-field" name="pass" placeholder="Enter
Password"required>
<input type="checkbox"class="chech-box"><span>Remember
Password</span>
<button type="submit"class="submit-btn" name="submit">Log
in</button><br/>
<a href="Reg.php" class="btn1">Register here</a>
</form>
</div>
</div>
</body>
</html>
```

# **Login CSS:-**

```
*{
margin:0;
padding:0;
font-family:sans-serif;
}
body{
```

```
height:100%;
width:100%;
background-image:linear-gradient(rgba(0,0,0,0.4),rgba(0,0,0,0.4)), url(loo.jpg);
background-position:center;
background-size:cover;
position:absolute;
. form\text{-}box \{
width:380px;
height:480px;
position:relative;
margin:6% auto;
border-radius:30px;
background-color:rgba(0,0,0,0.4);
padding:5px;
overflow:hidden;
box-shadow: 1px 2px 10px 5px white;
}
.button-box{
      width:120px;
```

```
margin:45px auto;
      position:relative;
      border-radius:60px;
}
.toggle-btn{
      padding:10px 30px;
      cursor:pointer;
      background:transparent;
      border:0;
      outline:none;
      position:relative;
}
#btn{
      top:0;
      left:0;
      position:absolute;
      width:110px;
      height:100%;
      background:linear-gradient(to right, #FFD55A, #293250, #6DD47E);
      border-radius:30px;
```

```
box-shadow:0 0 10px 5px orange;
      transition:0.5s;
}
.input-group{
      top:100px;
      width:120px;
      margin:45px;
      position:absolute;
      width:280px;
      transition:0.5S;
}
.input-field{
      width:100%;
      padding:10px 0;
      margin:5px 0;
      border-left:0;
      border-top:0;
      border-right:0;
      color:white;
```

```
border-bottom:1px soild #999;
      outline:none;
      background:transparent;
}
. submit-btn \{\\
      width:85%;
      padding:10px 30px;
      cursor:pointer;
      display:block;
      margin:auto;
      background:linear-gradient(to right, #FFD55A, #293250, #6DD47E);
      border:0;
      outline:none;
      border-radius:30px;
      box-shadow:0 0 10px 5px orange;
}
.chech-box{
      margin:30px 10px 30px 0;
}
span{
```

```
color:white;
      font-size:12px;
      bottom:100px;
      position:absolute;
}
a{
      left: 50%;
      right:50%;
}
.btn1\{\\
      padding:10px 90px;
}
Register HTML:-
<html>
<head>
<title> Registration Form- </title>
```

```
k rel="stylesheet"type="text/css"href="styleRk.css">
k rel="stylesheet"href="https://stackpath.bootstrapcdn.com/font-
awesome/4.7.0/css/font-awesome.min.css">
</head>
<body>
<div class="hero">
<div class="form-box">
<div class="button-box">
<div id="btn"></div>
<button type="button"class="toggle-</pre>
btn"onclick="Registor()">Registor</button>
</div>
<form action="signupdata.php" method="POST">
<div class="input-group">
<input type="text"class="input-field" name="name"placeholder="User</pre>
Name"required>
<input type="email"class="input-field" name="eid" placeholder="Enter</pre>
Id"required>
<input type="Password"class="input-field" name="pass"placeholder="Enter</pre>
Password"required>
```

```
<input type="Password"class="input-field" name="rpass"placeholder="Re-
enter Password"required>
<input type="checkbox"class="chech-box"><span>I agree to the terms &
conditions</span>
<br/>
<button type="submit"class="submit-btn">Registor</button><br/>
</form>
</div>
</div>
</div>
</body>
</html>
```

# **Register CSS:-**

```
*{
margin:0;
padding:0;
font-family:sans-serif;
}
body{
height:100%;
width:100%;
```

```
background-image:linear-gradient(rgba(0,0,0,0.4),rgba(0,0,0,0.4)), url(loo.jpg);
background-position:center;
background-size:cover;
position:absolute;
.form-box{
width:380px;
height:480px;
position:relative;
margin:6% auto;
border-radius:30px;
background-color:rgba(0,0,0,0.4);
padding:5px;
overflow:hidden;
box-shadow: 1px 2px 10px 5px white;
}
.button-box{
      width:120px;
      margin:45px auto;
      position:relative;
```

```
border-radius:60px;
}
.toggle\text{-}btn\{
      padding:10px 30px;
      cursor:pointer;
      background:transparent;
      border:0;
      outline:none;
      position:relative;
}
#btn{
      top:0;
      left:0;
      position:absolute;
      width:110px;
      height:100%;
      background:linear-gradient(to right, #FFD55A, #293250, #6DD47E);
      border-radius:30px;
      box-shadow:0 0 10px 5px orange;
      transition:0.5s;
```

```
}
.input-group{
      top:100px;
      width:120px;
      margin:45px;
      position:absolute;
      width:280px;
      transition:0.5S;
}
. input-field \{\\
      width:100%;
      padding:10px 0;
      margin:5px 0;
      border-left:0;
      border-top:0;
      border-right:0;
      color:white;
      border-bottom:1px soild #999;
      outline:none;
      background:transparent;
```

```
}
. submit-btn \{\\
      width:85%;
      padding:10px 30px;
      cursor:pointer;
      display:block;
      margin:auto;
      background:linear-gradient(to right, #FFD55A, #293250, #6DD47E);
      border:0;
      outline:none;
      border-radius:30px;
      box-shadow:0 0 10px 5px orange;
}
. chech\text{-}box \{
      margin:40px 20px 30px 0;
}
span{
      color:white;
      font-size:12px;
      bottom:82px;
```

```
position:absolute;
}
a{
      left: 50%;
      right:50%;
}
.btn1\{\\
      padding:10px 90px;
}
Home HTML:-
<html>
<head>
<title>Martial_Arts</title>
<link rel="stylesheet"type="text/css"href="stylehome.css">
<link rel="stylesheet"href="https://stackpath.bootstrapcdn.com/font-</pre>
awesome/4.7.0/css/font-awesome.min.css">
</head>
```

```
<body C:\xampp\htdocs\Martial_Arts\19407.jpg>
<header>
<div class="main">
</div>
ul>
<a href="Home.html">Home</a>
<a href="info.html">Information</a>
<a href="images.html">Images</a>
<a href="karate.html">Types Of Martial_Arts</a>
<a href="login.php">Login</a>
<a href="login.php">Singout</a>
<meta name="viewport" content="width=device-width, initial-scale=1">
<style>
body {
font-family: "Lato", sans-serif;
}
.sidebar {
```

```
height: 100%;
 width: 0;
 position: fixed;
 z-index: 1;
 top: 0;
 left: 0;
 background-color: #111;
 overflow-x: hidden;
 transition: 0.5s;
 padding-top: 60px;
.sidebar a {
 padding: 8px 8px 8px 32px;
 text-decoration: none;
 font-size: 25px;
 color: #818181;
 display: block;
 transition: 0.3s;
```

```
.sidebar a:hover {
 color: #f1f1f1;
}
.sidebar .closebtn {
 position: absolute;
 top: 0;
 right: 25px;
 font-size: 36px;
 margin-left: 50px;
}
.openbtn {
 font-size: 20px;
 cursor: pointer;
 background-color: #111;
 color: white;
 padding: 10px 15px;
 border: none;
```

```
}
.openbtn:hover {
 background-color: #444;
}
#main {
 transition: margin-left .5s;
 padding: 16px;
}
@media screen and (max-height: 450px) {
 .sidebar {padding-top: 15px;}
 .sidebar a {font-size: 18px;}
}
</style>
</head>
<body>
```

```
<div id="mySidebar" class="sidebar">
 <a href="javascript:void(0)" class="closebtn" onclick="closeNav()">x</a>
<a href="wrestling.html">1. Wrestling/Grappling</a>
<a href="boxing.html">2. Boxing</a>
<a href="malla.html">3. Malla-yudda</a>
<a href="shuai.html">4. Shuai Jiao</a>
<a href="pankration.html">5. Pankration</a>
<a href="kalaripayattu.html">6. Kalaripayattu</a>
<a href="taekkyon.html">7. Taekkyon</a>
</div>
<div id="main">
<button class="openbtn" onclick="openNav()">= <font color="orange"> 7
Oldest Martial Arts in The World</font> </button>
</div>
<script>
function openNav() {
 document.getElementById("mySidebar").style.width = "250px";
 document.getElementById("main").style.marginLeft = "250px";
```

```
}
function closeNav() {
 document.getElementById("mySidebar").style.width = "0";
 document.getElementById("main").style.marginLeft= "0";
</script>
                </header>
     </body>
<div class="title">
<h1>MARTIAL_ARTS</h1>
</div>
<div class="button">
<a
href="https://www.google.com/search?q=martial+arts&source=lnms&tbm=vid
sa=Xved=2ahUKEwjp0Y2_yL_nAhUx7XMBHSZABvAQ_AUoA3oECB
MQBQ&biw=1366&bih=657" class="btn">WATCH VIDEO</a>
<a href="ind1.html" class="btn">LEARN MORE</a>
</div>
```

```
</header>
</script>
<footer class="footer-distributed">
   <div class="footer-left">
     <img src="ree.jpg">
    <h3>Martial <span>Arts</span></h3>
    <a href="Home.html">Home</a>
     <a href="feedback.php">Feedback</a>
     <a href="cont.php">Contact</a>
    </div>
```

```
<div class="footer-center">
    <div>
     <i class="fa fa-map-marker"></i>
      Riyaz Khan<br>
      Vicky Ranhagdale <br>
     G.S College of commerce and economics, <br>
     Dis.Nagpur
    </div>
    <div>
     <i class="fa fa-phone"></i>
     8983738214
    </div>
    <div>
     <i class="fa fa-envelope"></i>
     <a
href="vickyrahangdale2@gmail.com">vickyrahangdale2@gmail.com</a>
    </div>
   </div>
   <div class="footer-right">
```

```
<span> Martial_Arts </span>
```

It is a ligal websit which is provid the detaild information about the Martial Arts.</br>

```
<div class="footer-icons">
     <a href="https://www.facebook.com/Martial_Arts-
111999763712763/"><i class="fa fa-facebook"></i></a>
     <a href="#"><i class="fa fa-twitter"></i></a>
     <a href="#"><i class="fa fa-instagram"></i></a>
     <a href="#"><i class="fa fa-Whatsapp"></i></a>
     <a href="#"><i class="fa fa-youtube"></i></a>
    </div>
   </div>
  </footer>
  <style>
  body{
   background-color: rgba(27,31,34,0.85);
  .maindiv{
   width: 70%;
   height: 400px;
```

```
position: absolute;
left: 50%;
top:45%;
transform: translate(-50%,-50%);
background-image: url('loo.jpg');
background-size: 100% 100%;
box-shadow: 1px 2px 10px 5px white;
animation: slider 18s infinite linear;
border-radius: 20px;
}
@keyframes slider{
0% { background-image: url('loo.jpg'); }
35% { background-image: url('ree.jpg'); }
55%{ background-image: url('zee.jpg'); }
75% { background-image: url('hapkido.jpg'); }
85% { background-image: url('kung-fu-1.jpg'); }
```

```
}
 </style>
</head>
<body>
<div class="maindiv">
</body>
</html>
Home CSS:-
{
margin:0;
padding:0;
font-family:century gothic;
}
header{
background-image: linear-gradient (rgba (0,0,0,0.5), rgba (0,0,0,0.5)), \ url (loo.jpg);
height:100vh;
```

```
background-size:cover;
background-position:center;
}
ul{
float:right;
list-style-type:none;
margin-top:25px;
}
ul li{
display: inline-block;
}
ul li a{
text-decoration:none;
color: orange;
padding:5px 20px;
font-size:20px;
transition:0.6s ease;
border-radius:20px;
margin-right:2px;
```

```
}
ul li a:hover{
      background-color:gray;
      color:white;
      font-size:20px;
}
ul li.active a{
      border:1px solid #fff;
      color:#fff;
}
.main{
      max-width:1200px;
      margin:auto;
}
.title{
      position: absolute;
      top:85%;
```

```
left:50%;
      transform:translate(-50%,-50%);
}
.title h1{
color:gray;
font-size:70px
.button{
      position:absolute;
      top:93%;
      left:40%;
      transform.translate(-50%,-50%);
}
.btn{
      border:1px solid gray;
      padding:10px 30px;
      color:orange;
      text-decoration:none;
      transition:0.6s ease;
      box-shadow:0 0 10px 5px orange;
```

```
border-radius:30px;
}
.btn:hover{
      background-color:gray;
      color:white;
      font-size:20px;
}
u h2{
      color:gray;
      top:50%;
      padding:20px 20px;
}
u li a{
      font-size:20px;
      transition:0.6s ease;
}
*//footer
```

```
footer{
      position: fixed;
      bottom: 10;
}
@media (max-height:00px){
      footer { position: static; }
      header { padding-top:50px; }
}
. footer\text{-}distributed \{
      background-color: #2c292f;
      box-sizing: border-box;
      width: 100%;
      text-align: left;
      font: bold 16px sans-serif;
      padding: 50px 50px 60px 50px;
      margin-top: 80px;
}
.footer-distributed .footer-left,
.footer-distributed .footer-center,
```

```
.footer-distributed .footer-right{
      display: inline-block;
       vertical-align: top;
}
. footer\text{-}distributed \ . footer\text{-}left \{
      width: 30%;
}
.footer-distributed h3{
      color: #ffffff;
      font: normal 36px 'Cookie', cursive;
      margin: 0;
}
.footer-distributed .footer-left img{
      width: 35%;
}
.footer-distributed h3 span{
      color: #e0ac1c;
.footer-distributed .footer-links{
```

```
color: #ffffff;
      margin: 20px 0 12px;
}
.footer-distributed .footer-links a{
      display:inline-block;
      line-height: 1.8;
      text-decoration: none;
      color: inherit;
}
.footer-distributed .footer-company-name{
      color: #8f9296;
      font-size: 14px;
      font-weight: normal;
      margin: 0;
}
.footer-distributed .footer-center{
      width: 35%;
.footer-distributed .footer-center i{
```

```
background-color: #33383b;
      color: #ffffff;
      font-size: 25px;
      width: 38px;
      height: 38px;
      border-radius: 50%;
      text-align: center;
      line-height: 42px;
      margin: 10px 15px;
      vertical-align: middle;
}
. footer-distributed\ . footer-center\ i. fa-envelope \{
      font-size: 17px;
      line-height: 38px;
}
.footer-distributed .footer-center p{
      display: inline-block;
      color: #ffffff;
      vertical-align: middle;
      margin:0;
```

```
}
.footer-distributed .footer-center p span{
      display:block;
      font-weight: normal;
      font-size:14px;
      line-height:2;
.footer-distributed .footer-center p a{
      color: #e0ac1c;
      text-decoration: none;;
}
. footer-distributed \ . footer-right \{\\
      width: 30%;
}
. footer-distributed\ . footer-company-about \{
      line-height: 20px;
      color: #92999f;
      font-size: 13px;
      font-weight: normal;
      margin: 0;
```

```
}
.footer-distributed .footer-company-about span{
      display: block;
      color: #ffffff;
      font-size: 18px;
      font-weight: bold;
      margin-bottom: 20px;
}
.footer-distributed .footer-icons{
      margin-top: 25px;
.footer-distributed .footer-icons a{
      display: inline-block;
      width: 40px;
      height: 35px;
      cursor: pointer;
      background-color: #33383b;
      border-radius: 2px;
      font-size: 20px;
      color: #ffffff;
```

```
text-align: center;
line-height: 35px;
margin-right: 3px;
margin-bottom: 5px;
.footer-distributed .footer-left,
.footer-distributed .footer-center,
. footer-distributed\ . footer-right \{
       display: block;
       width: 100%;
       margin-bottom: 40px;
       text-align: center;
. footer\hbox{-}distributed\ . footer\hbox{-}center\ i\{
       margin-left: 0;
```

# Sidebar:-

## 7 Oldest Martial Arts In The World

## 1.Wrestling

```
<html>
<head>
<title>information</title>
<link type="text/css" rel="stylesheet" href="stylewrestling.css"/>
</head>
<body>
ul>
<a href="Home.html">Home</a>
<a href="info.html">Information</a>
<a href="images.html">Images</a>
<a href="karate.html">Types Of Martial_Arts</a>
<a href="#">Singout</a>
<div class="section">
<div class="about">
<h1>1. Wrestling/Grappling</h1><br>
```

<div class="image1"></div>

<h2> Depending on your definition of martial arts, wrestling is probably the oldest combat technique in history

with the earliest depictions of wrestling dating back to Egypt circa 2000 BCE – however, wrestling probably dates back to

the early days of humanity as statues older than the Egyptian images show what can be interpreted as two men grappling or wrestling.

wrestling remained popular and enjoyed the patronage of many royal families, including those of France, Japan and England. Early British settlers in America brought a strong wrestling tradition with them. The settlers also found wrestling to be popular among Native Americans. [4] Amateur wrestling flourished throughout the early years of the North American colonies and served as a popular activity at country fairs, holiday celebrations, and in military exercises. The first organized national wrestling tournament took place in New York City in 1888. Wrestling has also

been an event at every modern Olympic Games since the 1904 games in St. Louis, Missouri (a demonstration had been performed at the first modern Olympics).</h2>

```
<center>
<a href="Home.html"class="Previous">&laquo;Previous</a>
<a href="boxing.html"class="Next">Next &raquo;</a>
</center>
</div>
```

</div>

```
</div>
</body>
</html>
Wrestling CSS:-
body{
margin:0;
padding:0;
background-image:linear-gradient(rgba(0,0,0,0.4),rgba(0,0,0,0.4)), url(ree.jpg);
background-size:cover;
background-position:center;
font-family:sans-serif;
}
      padding:0;
      margin:0;
```

.section

```
height:auto;
width:auto;
margin-left:30px;
margin-right:30px;
position:absolute;
top:12%;
background-color:gray;
}
. image 1 \{\\
      background\text{-}image\text{:}url(Wrestling.jpg);
      background-size: cover;
      background-position: center;
      height:500px;
      width:50%;
      border-radius:30px;
      left:70%;
      margin-top:0px;
      margin-left:10px;
      float:left;
```

```
margin-right:25px;
}
.section .about h2{
      font-size:18px;
      font-family:justify;
      text-align:justify;
      padding: 0em 2em 0em 2em;
}
.section .info \ h1 \{
      text-align:center;
      font-size:18px;
      font-family:justify;
}
a
      text-decoration:none;
      display:inline-block;
      padding:8px 16px;
}
a:hover{
```

```
background-color:#ddd;
      color:#000;
.previous \{\\
      background-color:#b6fc03;
      color:#000;
      border-radius:5px;
}
.next{}
      background-color:#4caff0;
      color:#fff;
      border-radius:5px;
}
ul{
float:right;
list-style-type:none;
margin-top:25px;
margin-right: 36px;
```

```
ul li{
display: inline-block;
}
ul li a{
text-decoration:none;
color: orange;
padding:5px 20px;
font-size:20px;
transition:0.6s ease;
border-radius:20px;
margin-right:2px;
}
ul li a:hover{
      background-color:gray;
      color:white;
      font-size:20px;
}
ul li.active a{
```

```
border:1px solid #fff;
color:#fff;
```

# **Information HTML:-**

```
<html>
<head>
<title>information</title>
<link type="text/css" rel="stylesheet" href="styleinfo.css"/>
</head>
<body>
ul>
<a href="Home.html">Home</a>
<a href="info.html">Information</a>
\leq li \leq a href="images.html">Images</a>
<a href="karate.html">Types Of Martial_Arts</a>
\leq 1i \leq a href="#">Singout \leq /a \leq /li \leq 1
<div class="section">
<div class="about">
```

<h1>Historical Martial Arts</h1><br>

<div class="image1"></div>

<a href="https://www.energea.com/h2>Main articles: History of Asian martial arts and Historical European martial arts">h2>Main articles: History of Asian martial arts and Historical European martial arts</a>

Further information: History of boxing and History of fencing

Detail of the wrestling fresco in tomb 15 at Beni Hasan.

Human warfare dates back to the Epipalaeolithic to early Neolithic era. The oldest works of art depicting scenes of battle are cave paintings from eastern Spain (Spanish Levante) dated between 10,000 and 6,000 BC that show organized groups fighting with bows and arrows. Similar evidence of warfare has been found in Epipalaeolithic to early Neolithic era mass burials, excavated in Germany and at Jebel Sahaba in Northern Sudan.

</h2><br>

<h2> The foundation of modern Asian martial arts is likely a blend of early Chinese and Indian martial arts. During the Warring States period of Chinese history (480-221 BC) extensive development in martial philosophy and strategy emerged, as described by Sun Tzu in The Art of War (c. 350 BC). Legendary accounts link the origin of Shaolinquan to the spread of Buddhism from ancient India during the early 5th century AD, with the figure of Bodhidharma, to China. Written evidence of martial arts in Southern India dates back to the Sangam literature of about the 2nd century BC to the 2nd century AD. The combat techniques of the Sangam period were the earliest precursors to KalaripayattuIn Europe, the earliest sources of martial arts traditions date to Ancient Greece. Boxing (pygme, pyx), wrestling (pale) and pankration were represented in the Ancient Olympic Games. The Romans produced gladiatorial combat as a public spectacle

```
<center>
<a href="Home.html"class="Previous">&laquo;Previous</a>
<a href="next1.html"class="Next">Next &raquo;</a>
</center>
</div>
</div>
</div>
</body>
</html>
Information CSS:-
body{
margin:0;
padding:0;
background-image: linear-gradient (rgba (0,0,0,0.4), rgba (0,0,0,0.4)), \ url (ree.jpg);
background-size:cover;
```

background-position:center;

font-family:sans-serif;

```
padding:0;
      margin:0;
}
.section
height:auto;
width:auto;
margin-left:30px;
margin-right:30px;
position:absolute;
top:12%;
background-color:gray;
.image1{
      background-image:url(Beni.jpg);
      background-size: cover;
      background-position: center;
      height:200px;
```

```
width:30%;
      border-radius:30px;
      left:70%;
      margin-top:0px;
      margin-left:10px;
      margin-bottom:08px;
      float:left;
      margin-right:25px;
}
.section .about h2{
      font-size:18px;
      font-family:justify;
      text-align:justify;
      padding: 0em 2em 0em 2em;
}
.section .info h1{
      text-align:center;
      font-size:18px;
      font-family:justify;
}
```

```
text-decoration:none;
      display:inline-block;
      padding:8px 16px;
}
a:hover{
      background-color:#ddd;
      color:#000;
.previous{
      background-color:#b6fc03;
      color:#000;
      border-radius:5px;
}
.next\{
      background-color:#4caff0;
      color:#fff;
      border-radius:5px;
}
ul{
```

```
float:right;
list-style-type:none;
margin-top:25px;
margin-right: 36px;
}
ul li{
display: inline-block;
}
ul li a{
text-decoration:none;
color: orange;
padding:5px 20px;
font-size:20px;
transition:0.6s ease;
border-radius:20px;
margin-right:2px;
ul li a:hover{
      background-color:gray;
      color:white;
```

```
font-size:20px;
}
ul li.active a{
   border:1px solid #fff;
   color:#fff;
}
```

## **Images HTML:-**

```
<html>
<head>
<title>Martial_Arts</title>
link rel="stylesheet"type="text/css"href="styleimg.css">
</head>
<body>
<div class="content">
cli class="active"><a href="Home.html">Home</a>
li>'<a href="info.html">Information</a>
'<a href="images.html">Images</a>
'<a href="karate.html">Types Of Martial_Arts</a>
```

```
<a href="#">Singout</a>
<div class="container">
     <div class="image"style=height:200px>
           <a href="ree.jpg"><img src="ree.jpg">
                 <div class="desc"></div>
</div>
<div class="image"style=height:200px>
           <a href="dee.png"><img src="dee.png">
                 <div class="desc"></div>
</div>
<div class="image"style=height:200px>
           <a href="kung-fu-1.jpg"><img src="kung-fu-1.jpg">
                 <div class="desc"></div>
</div>
<div class="image"style=height:200px>
           <a href="pee.jpg"><img src="pee.jpg">
                 <div class="desc"></div>
</div>
```

```
<div class="image"style=height:200px>
            <a href="loo.jpg"><img src="loo.jpg">
                  <div class="desc"></div>
</div>
<div class="image"style=height:200px>
            <a href="zee.jpg"><img src="zee.jpg">
                  <div class="desc"></div>
</div>
<div class="image"style=height:200px>
            <a href="Boxing.png"><img src="Boxing.png">
                  <div class="desc"></div>
</div>
<div class="image"style=height:200px>
            <a href="Shuai-Jiao.jpg"><img src="Shuai-Jiao.jpg">
                  <div class="desc"></div>
</div>
<div class="image"style=height:200px>
            <a href="Malla-yuddha.jpg"><img src="Malla-yuddha.jpg">
                  <div class="desc"></div>
</div>
```

```
<div class="image"style=height:200px>
            <a href="Kalarippayattu.jpg"><img src="Kalarippayattu.jpg">
                  <div class="desc"></div>
</div>
<div class="image"style=height:200px>
            <a href="Pankration.jpg"><img src="Pankration.jpg">
                  <div class="desc"></div>
</div>
<div class="image"style=height:200px>
            <a href="Wrestling.jpg"><img src="Wrestling.jpg">
                  <div class="desc"></div>
</div>
</div>
<footer>
<center>
<a href="Home.html"class="Previous">&laquo;Previous</a>
<a href="image2.html"class="Next">Next &raquo;</a>
</center>
</footer>
</head>
```

```
</html>
Images CSS:-
*{
     box-sizing:border-box;
body{
     margin:0;
     background:gray;
}
.container{
     max-width:1200px;
     margin:auto;
     background:#f2f2f2;
     overflow:auto;
}
.image{
     margin:5px;
     border:1px solid #ccc;
```

```
float:left;
      width:390px;
      overflow:hidden;
      border-radius:5px;
}
.image img{
            width:100%;
            height:auto;
}
.desc\{
      padding:15px;
      text-align:center;
}
footer{
      padding:10px;
      font-size:17px;
      font-weight:bold;
      text-align:center;background:#594848;
      font-family:Arial;
```

```
letter-spacing:1px;
}
img:hover {
      transform:scale(2,2);
      transition:.3s transform;
}
.previous \{\\
      background-color:#b6fc03;
      color:#000;
      border-radius:5px;
      padding:5px;
      font-family:justify;
}
.next\{\\
      background-color:#4caff0;
      color:#fff;
      border-radius:5px;
      padding:5px;
      font-family:justify;
```

```
content ul{
float:left;
list-style-type:none;
margin-top:25px;
margin-right: 36px;
}
ul li{
display: inline-block;
}
ul li a{
text-decoration:none;
color: orange;
padding:5px 20px;
font-size:20px;
transition:0.6s ease;
border-radius:20px;
margin-right:2px;
```

```
ul li a:hover{
      background-color:gray;
      color:white;
      font-size:20px;
}
ul li.active a{
      border:1px solid #fff;
      color:#fff;
}
Types of Martial Arts
1.Karate HTML:-
<html>
<head>
<title>information</title>
```

<link type="text/css" rel="stylesheet" href="stylekarate.css"/>

</head>

<body>

```
ul>
<a href="Home.html">Home</a>
<a href="info.html">Information</a>
<a href="images.html">Images</a>
<a href="karate.html">Types Of Martial_Arts</a>
<a href="#">Singout</a>
<div class="section">
<div class="about">
<h1>1.Karate</h1><br>
     <div class="image1"></div>
     <h2>This article is about the martial art. For other uses, see Karate
(disambiguation).
Karate
Hanashiro Chomo.jpg
Chōmo Hanashiro
Also known as
                Karate Do
Focus Striking
          Full-contact, semi-contact, light-contact
Hardness
Country of origin Ryukyu Kingdom (present-day Japan)
```

Parenthood Indigenous martial arts of Ryukyu Islands, Chinese martial arts

Olympic sport Will debut in 2020

Karate

Karate WC Tampere 2006-1.jpg

Karate world championship 2006, men's heavyweight final

Highest governing body World Karate Federation

First developed Ryukyu Kingdom, ca. 17th century

Characteristics

Contact Yes

Mixed gender No

Type Martial art

Presence

Country or region Worldwide

Olympic Will debut in 2020

World Games 1981 – 2017

Karate

Karate (Chinese characters).svg

"Karate" in kanji

Japanese name

Kanji

## Transcriptions

Karate (/kəˈrɑːti/; Japanese pronunciation: [karate] (About this soundlisten); Okinawan pronunciation: [karati]) is a martial art developed in the Ryukyu Kingdom. It developed from the indigenous Ryukyuan martial arts (called te , "hand"; tii in Okinawan) under the influence of Kung Fu, particularly Fujian White Crane. Karate is now predominantly a striking art using punching, kicking, knee strikes, elbow strikes and open-hand techniques such as knife-hands, spear-hands and palm-heel strikes. Historically, and in some modern styles, grappling, throws, joint locks, restraints and vital-point strikes are also taught. A karate practitioner is called a karateka .

karate clubs. In this era of escalating Japanese militarism, the name was changed[by whom?] from ("Chinese hand" or "Tang hand") to ("empty hand") – both of which are pronounced karate in Japanese – to indicate that the Japanese wished to develop the combat form in Japanese style. After World War II, Okinawa became (1945) an important United States military site and karate became popular among servicemen stationed there.

On 28 September 2015 karate featured on a shortlist (along with baseball, softball, skateboarding, surfing, and sport climbing) for consideration for inclusion in the 2020 Summer Olympics. On 1 June 2016 the International Olympic Committee's executive board announced they were supporting the inclusion of all five sports (counting baseball and softball as only one sport) for inclusion in the 2020 Games.

>

Web Japan (sponsored by the Japanese Ministry of Foreign Affairs) claims that karate has 50 million practitioners worldwide,[14] while the World Karate Federation claims there are 100 million practitioners around the world.</h2><br><center> <a href="Home.html"class="Previous">&laquo;Previous</a> <a href="jujitus.html"class="Next">Next &raquo;</a> </center> </div> </div> </div> </body> </html>

## **Karate CSS:-**

body{
margin:0;
padding:0;
background-image:linear-gradient(rgba(0,0,0,0.4),rgba(0,0,0,0.4)), url(ree.jpg);
background-size:cover;

```
background-position:center;
font-family:sans-serif;
}
      padding:0;
      margin:0;
}
.section
height:auto;
width:auto;
margin-left:30px;
margin-right:30px;
position:absolute;
top:12%;
background-color:gray;
}
.image1{
      background-image:url(karate2.jpg);
```

```
background-size: cover;
      background-position: center;
      height:400px;
      width:50%;
      border-radius:30px;
      left:70%;
      margin-top:0px;
      margin-left:10px;
      float:left;
      margin-right:25px;
}
.section .about h2{
      font-size:18px;
      font-family:justify;
      text-align:justify;
      padding: 0em 2em 0em 2em;
}
.section .info h1{
      text-align:center;
      font-size:18px;
```

```
font-family:justify;
}
a
      text-decoration:none;
      display:inline-block;
      padding:8px 16px;
}
a :hover{
      background-color:#ddd;
      color:#000;
      }
.previous{
      background-color:#b6fc03;
      color:#000;
      border-radius:5px;
}
.next{
      background-color:#4caff0;
      color:#fff;
```

```
border-radius:5px;
}
ul{
float:right;
list-style-type:none;
margin-top:25px;
margin-right: 36px;
}
ul li{
display: inline-block;
}
ul li a{
text-decoration:none;
color: orange;
padding:5px 20px;
font-size:20px;
transition:0.6s ease;
border-radius:20px;
margin-right:2px;
```

```
ul li a:hover{
    background-color:gray;
    color:white;
    font-size:20px;
}
ul li.active a{
    border:1px solid #fff;
    color:#fff;
}
```

## **LEARN MORE:-**

# **Indian Martial Arts:**

```
<html>
<head>
<title>information</title>
link type="text/css" rel="stylesheet" href="ind1.css"/>
</head>
<body>
```

```
<a href="Home.html">Home</a>
<a href="info.html">Information</a>
<a href="images.html">Images</a>
<a href="karate.html">Types Of Martial Arts</a>
<a href="#">Singout</a>
<div class="section">
<div class="about">
<h1>Indian martial arts</h1><br>
     \frac{h2}{a}
href="https://www.google.com/imgres?imgurl=http%3A%2F%2Fblog.getsholid
ays.com%2Fwp-
```

content%2Fuploads%2F2017%2F05%2Fweapons.jpg&imgrefurl=http%3A%2 F%2Fblog.getsholidays.com%2Fkalaripayattu-one-of-the-oldest-martial-arts-in-india.html&tbnid=j3K1WizHGUIOrM&vet=12ahUKEwjprv2IjOfnAhUNALc AHY2DDV8QMygzegQIARBw..i&docid=J3Hk04aiSmsOaM&w=1000&h=56 3&q=history%20of%20martial%20arts%20in%20india&ved=2ahUKEwjprv2IjOfnAhUNALcAHY2DDV8QMygzegQIARBw">Indian martial arts</a> refers to the fighting systems of the Indian subcontinent. A variety of terms are used for the English phrases "Indian martial arts", usually deriving from Dravidian sources. While they may seem to imply specific disciplines (e.g. archery, armed combat), by Classical times they were used generically for all fighting systems.

 $\frac{h2}{sr}$ 

<h2> While it is only a theory as of now, Shaolin Kung Fu could be of Indian origin. It has been found in many historical scripts of the Gupta period, that the Indian Emperor Chandragupta Vikramaditya and his army travelled to Tibetan China and afterwards, returned to India, at the same time period as when Shaolin Kung Fu began

<h1>Antiquity (pre-Gupta)</h1><br>

<h2>An Indus valley civilization seal show two men spearing one another in a duel which seem to be centered on a woman. A statue of a spear thrower was also excavated from an Indus valley site</h2><br>

<h2>The oldest recorded organized unarmed fighting art in the Indian subcontinent is malla-yuddha or combat-wrestling, codified into four forms in the Vedic Period. Stories describing Krishna report that he sometimes engaged in wrestling matches where he used knee strikes to the chest, punches to the head, hair pulling, and strangleholds. Based on such accounts, Svinth (2002) traces press-ups and squats used by Indian wrestlers to the pre-classical era.

```
</h2><br/>
<center>
<a href="Home.html"class="Previous">&laquo;Previous</a>
<a href="ind2.html"class="Next">Next &raquo;</a>
</center>
</div>
</div>
</div>
</body>
```

</html>

### **LEARN MORE CSS:-**

```
body{
margin:0;
padding:0;
background-image: linear-gradient (rgba (0,0,0,0.4), rgba (0,0,0,0.4)), \ url (ree.jpg);
background-size:cover;
background-position:center;
font-family:sans-serif;
}
      padding:0;
      margin:0;
}
.section
height:auto;
```

```
width:auto;
margin-left:30px;
margin-right:30px;
position:absolute;
top:12%;
background-color:gray;
}
.section .about h2{
      font-size:18px;
      font-family:justify;
      text-align:justify;
      padding: 0em 2em 0em 2em;
}
.section .info h1{
      text-align:center;
      font-size:18px;
      font-family:justify;
}
```

```
text-decoration:none;
      display:inline-block;
      padding:8px 16px;
}
a:hover{
      background-color:#ddd;
      color:#000;
.previous{
      background-color:#b6fc03;
      color:#000;
      border-radius:5px;
}
.next\{\\
      background-color:#4caff0;
      color:#fff;
      border-radius:5px;
}
ul\{
float:right;
```

```
list-style-type:none;
margin-top:25px;
margin-right: 36px;
}
ul li{
display: inline-block;
}
ul li a{
text-decoration:none;
color: orange;
padding:5px 20px;
font-size:20px;
transition:0.6s ease;
border-radius:20px;
margin-right:2px;
ul li a:hover{
      background-color:gray;
      color:white;
```

```
font-size:20px;
}
ul li.active a{
     border:1px solid #fff;
     color:#fff;
}
Feedback HTML:-
<!DOCTYPE html>
<html>
<head>
 <title>feedback</title>
 k rel="stylesheet" type="text/css" href="stylefeed.css"/>
</head>
<body>
```

<div class="form-box">

<div class="container">

<div style="text-align:auto;color: #fff;margin-left: 150px;">

```
<h2>Feedback</h2>
 </div>
 <div class="row">
  <div class="column">
      <form action="datafeedback.php" method="POST">
   <div id="cont"class="input-group">
    <label for="fname">First Name</label>
    <input type="text" id="fname" name="firstname" placeholder="Your</pre>
name..">
    <label for="lname">Last Name</label>
    <input type="text" id="lname" name="lastname" placeholder="Your last</pre>
name..">
    <label for="country">Country</label>
    <select id="country" name="country">
     <option value="india">India</option>
     <option value="australia">Australia
     <option value="canada">Canada</option>
     <option value="usa">USA</option>
    </select>
    <label for="subject">Subject</label>
```

# Feedback CSS:-

```
* {
box-sizing: border-box;
}
body{
height:100%;
width:100%;
```

```
background-image:linear-gradient(rgba(0,0,0,0.4),rgba(0,0,0,0.4)),
url(feedback3.jpg);
background-position:auto;
background-size:cover;
position:absolute;
.form-box{
width:500px;
height:600px;
position:relative;
margin:6% auto;
border-radius:30px;
background-color:rgba(0,0,0,0.4);
padding:5px;
overflow:hidden;
box-shadow:0 0 10px 5px gray;
padding-top: -5px;
input[type=text], select, textarea {
 width: 180%;
 padding: 10px;
```

```
border: 1px solid #ccc;
 margin-top: 3px;
 margin-bottom: 16px;
 resize: vertical;
 border-radius: 5px;
 background: transparent;
 margin-left: 40px;
label{
 margin-left: 40px;
input[type=submit] {
 background-color:#f21307;
 color: white;
 padding: 12px 20px;
 border: none;
 cursor: pointer;
 border-radius: 10px;
 margin-left: 40px;
 box-shadow:0 0 10px 5px gray;
```

```
}
input[type=submit]:hover {
 background-color: #073002;
}
.container {
 border-radius: 5px;
 padding: 10px;
.column {
 float: left;
 width: 50%;
 margin-top: 6px;
 padding: 20px;
 position: center;
.row:after {
 content: "";
 display: table;
 clear: both;
```

```
.column label{
 color: #fff;
.column select{
 color: gray;
.column textarea{
 color: #fff;
@media screen and (max-width: 600px) {
 .column, input[type=submit] {
  width: 100%;
  margin-top: 0;
Contect us HTML:-
<!DOCTYPE html>
<html>
<head>
 <title>contect</title>
```

```
k rel="stylesheet" type="text/css" href="stylecont.css"/>
</head>
<body>
 <div class="form-box">
<div class="container">
 <div style="text-align:auto;color: #fff;margin-left: 150px;">
  <h2>Contact Us</h2>
 </div>
 <div class="row">
  <div class="column">
      <form action="datacontect.php" method="POST">
   <div class="input-group">
    <label for="fname">First Name</label>
    <input type="text" id="fname" name="firstname" placeholder="Your</pre>
name..">
    <label for="lname">Last Name</label>
    <input type="text" id="lname" name="lastname" placeholder="Your last</pre>
name..">
    <label for="country">Country</label>
    <select id="country" name="country">
      <option value="india">India</option>
```

```
<option value="australia">Australia</option>
      <option value="canada">Canada</option>
      <option value="usa">USA</option>
     </select>
    <label for="subject">Subject</label>
    <textarea id="subject" name="subject" placeholder="Write something.."</pre>
style="height:170px"></textarea>
    <input type="submit" value="Submit">
   </form>
  </div>
 </div>
 </div>
 </div>
</div>
</body>
</html>
Contect Us CSS:-
* {
 box-sizing: border-box;
```

```
body{
height:100%;
width:100%;
background-image:linear-gradient(rgba(0,0,0,0.4),rgba(0,0,0,0.4)),
url(cont.jpg);
background-position:auto;
background-size:cover;
position:absolute;
}
. form\text{-}box \{
width:500px;
height:600px;
position:relative;
margin:6% auto;
border-radius:30px;
background\text{-}color\text{:}rgba(0,0,0,0.4);
padding:5px;
overflow:hidden;
box-shadow:0 0 10px 5px gray;
padding-top: -5px;
```

```
input[type=text], select, textarea {
 width: 180%;
 padding: 10px;
 border: 1px solid #ccc;
 margin-top: 6px;
 margin-bottom: 16px;
 resize: vertical;
 background: transparent;
 border-radius: 5px;
 margin-left: 40px;
}
label{
 margin-left: 40px;
input[type=submit] {
 background-color: #f21307;
 color: white;
 padding: 12px 20px;
 border: none;
 cursor: pointer;
```

```
border-radius: 10px;
 margin-left: 40px;
 box-shadow:0 0 10px 5px gray;
}
input[type=submit]:hover {
 background-color: #073002;
.container {
 border-radius: 5px;
 padding: 10px;
.column {
 float: left;
 width: 50%;
 margin-top: 6px;
 padding: 20px;
 position: center;
.row:after {
 content: "";
```

```
display: table;
 clear: both;
.column label{
 color: #fff;
.column select{
 color: gray;
.column textarea{
 color: #fff;
}
@media screen and (max-width: 600px) {
 .column, input[type=submit] {
  width: 100%;
  margin-top: 0;
```

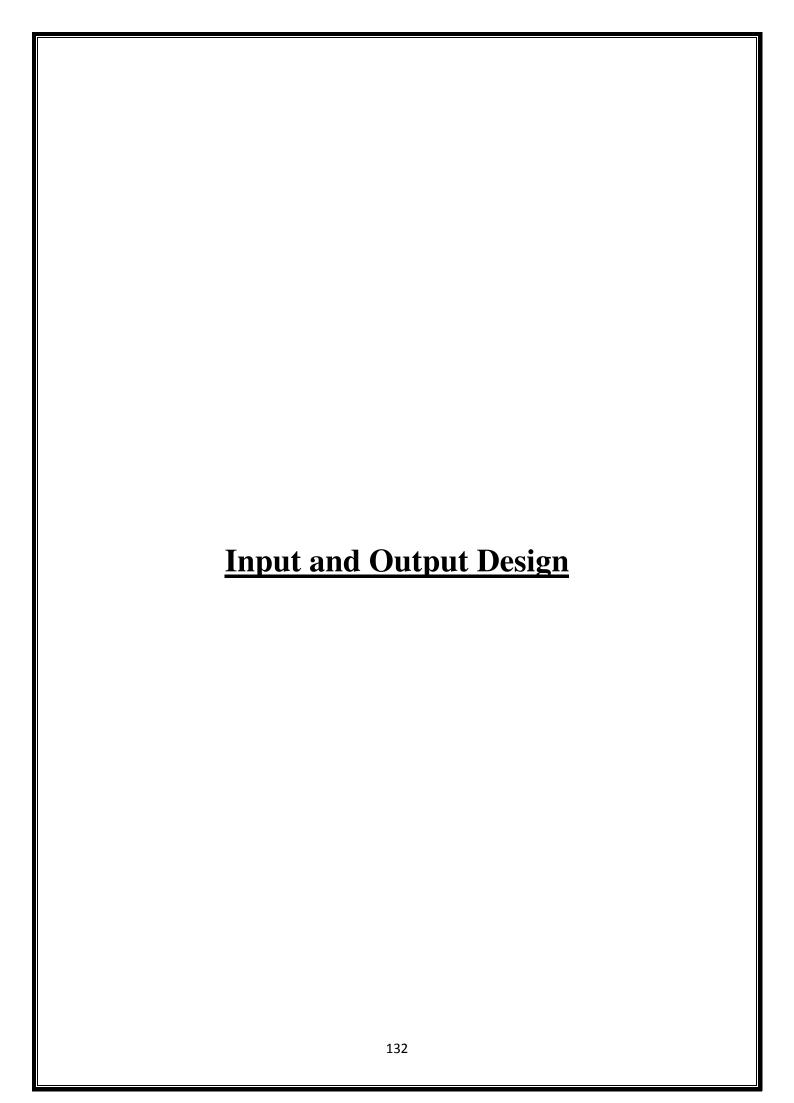

# **Input and Output Design**

# Input from registration form:-

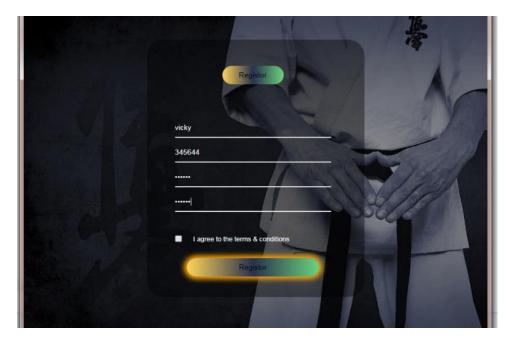

Output :- registration get successful and automatically registration field get empty

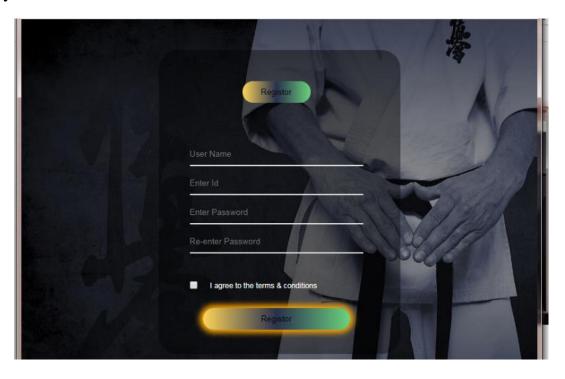

# Login input:-

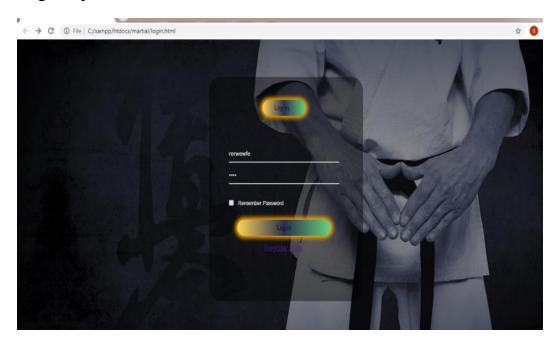

# Output: The output will be homepage

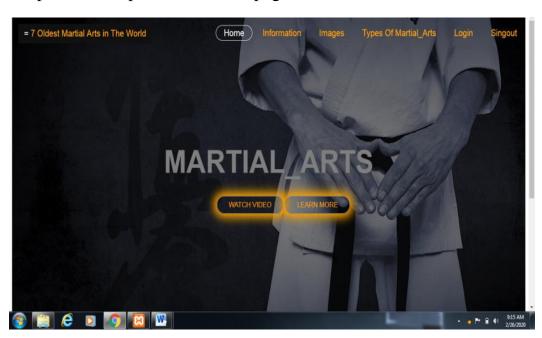

# Feedback Form input:-

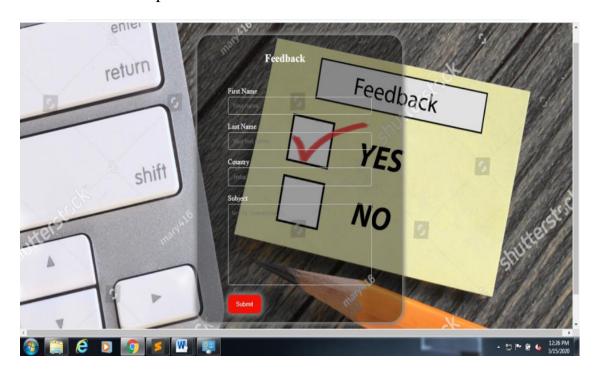

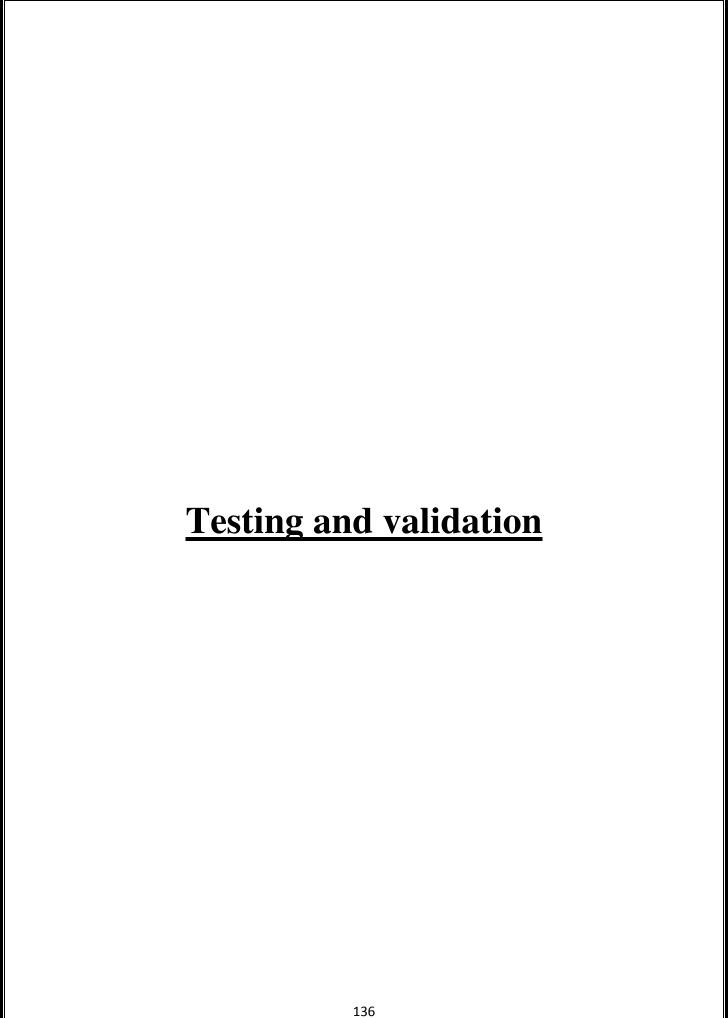

## **Testing and validation**

#### 1) Acceptance Testing

Acceptance Test is performed by the client and verifies that the system is full fill the business requirements and as it is as per the needs of the end-user. Client accepts these website because all the features and functionalities work as expected.

It is the last phase of the testing, after which the website goes into production. This is also called User Acceptance Testing (UAT).

#### 2) Accessibility Testing

Accessibility Testing is determine that the website is accessible via through internet.

Here, disability means deaf, color blind, mentally disabled, blind, old age and other disabled groups. Various checks are performed such as font size for visually disabled, color and contrast for color blindness, etc.

#### 3) Beta Testing

Beta Testing is a formal type of website Testing which is carried out by the customer. It is performed in **the Real Environment** before releasing the website to the market for the actual end-users.

Beta Testing is carried out to ensure that there are no major failures in the website and it satisfies the Martial art requirements from an end-user perspective. Beta Testing is successful when the customer accepts the website.

Usually, this testing is typically done by end-users or others. It is the final testing done before releasing an website for commercial purpose. Usually, the Beta version of the website of martial art released is limited to a certain number of users in a specific area.

So end-user actually uses the website and shares the feedback to the company. Company then takes necessary action before releasing the software to the worldwide.

#### 4) Back-end Testing

Whenever an input or data is entered on front-end webpage, it stores in the database and the testing of such database is known as Database Testing or Backend Testing.

There are different databases like SQL Server, MySQL, and Oracle, etc. Database Testing involves testing of table structure, schema, stored procedure, data structure and so on.

In Back-end Testing GUI is not involved, testers are directly connected to the database with proper access and testers can easily verify data by running a few queries on the database.

There can be issues identified like data loss, deadlock, data corruption etc during this back-end testing and these issues are critical to fixing before the system goes live into the production environment

#### 5) Browser Compatibility Testing

It is a subtype of Compatibility Testing (which is explained below) and is performed by the testing team.

Browser Compatibility Testing is performed for web applications and it ensures that the software can run with the combination of different browser and operating system. This type of testing also validates whether web application runs on all

versions of all browsers or not. And these website is compatible with any browser.

#### 6) Compatibility Testing

It is a testing type in which it validates how software behaves and runs in a different environment, web servers, hardware, and network environment. Compatibility testing ensures that web application can run on a different configuration, different database, different browsers, and their versions. Compatibility testing is performed by the testing team.

#### 7) Component Testing

It is mostly performed by developers after the completion of unit testing. Component Testing involves testing of multiple functionalities as a single code and its objective is to identify if any defect exists after connecting those multiple functionalities with each other.

#### 8) Functional Testing

This type of testing ignores the internal parts and focuses only on the output to check if it is as per the requirement or not. It is a Black-box type testing geared to the functional requirements for an website.

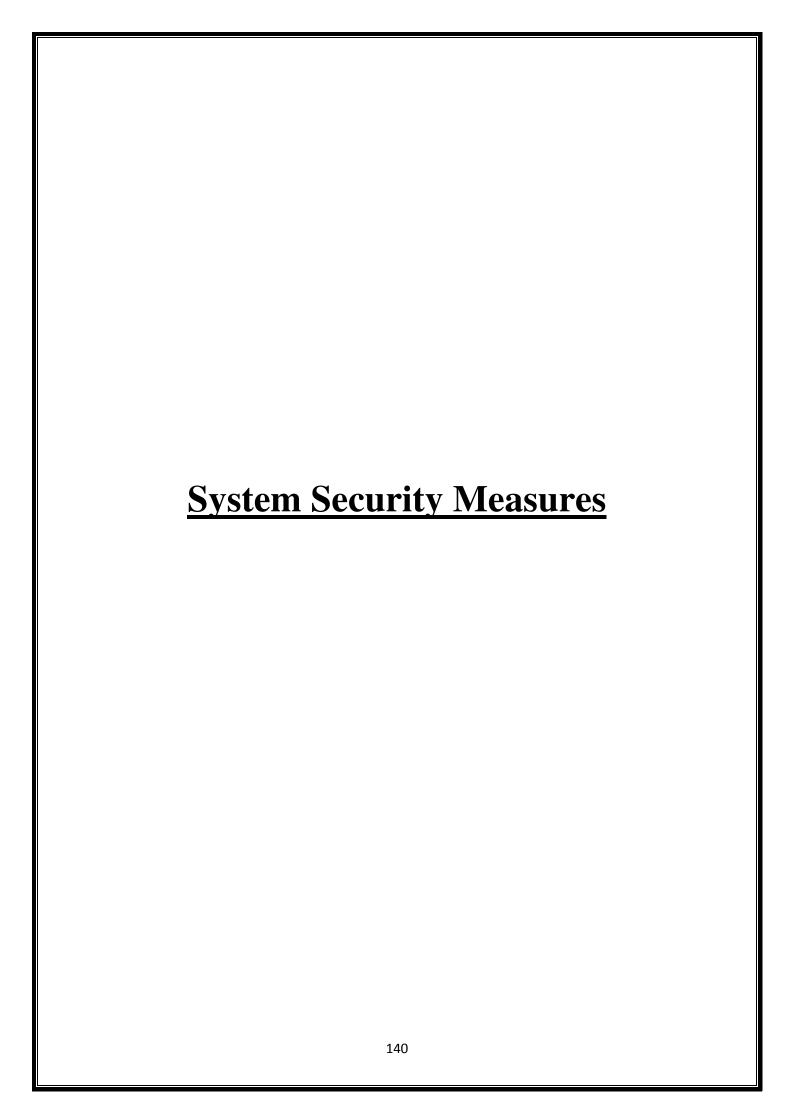

### **System Security Measure**

We take security seriously in Martial art website. If you are a security researcher or expert, and believe you've identified security-related issues with Martial art website, we would appreciate you disclosing it to us responsibly. Our team is committed to addressing all security issues in a responsible and timely manner, and ask the security community to give us the opportunity to do so before disclosing them publicly.

Please submit a bug to us on our Martial art feedback page, along with a detailed description of the issue and steps to reproduce it, if any.

We trust the security community to make every effort to protect our users data and privacy. Martial art provide the security of data hiding where the customer details are hide from others.

Here we provide the facility of the password and change password so the user can easily change there password through the email and verified phone number. Search option provide safe search, so the user can easily search there Martial art which he/she wants to learn online.

We'll be further enhancing security measures for all user information stored within our database. A layer of authorization will be added for internal teams having access to this data to avoid the possibility of any human breach.

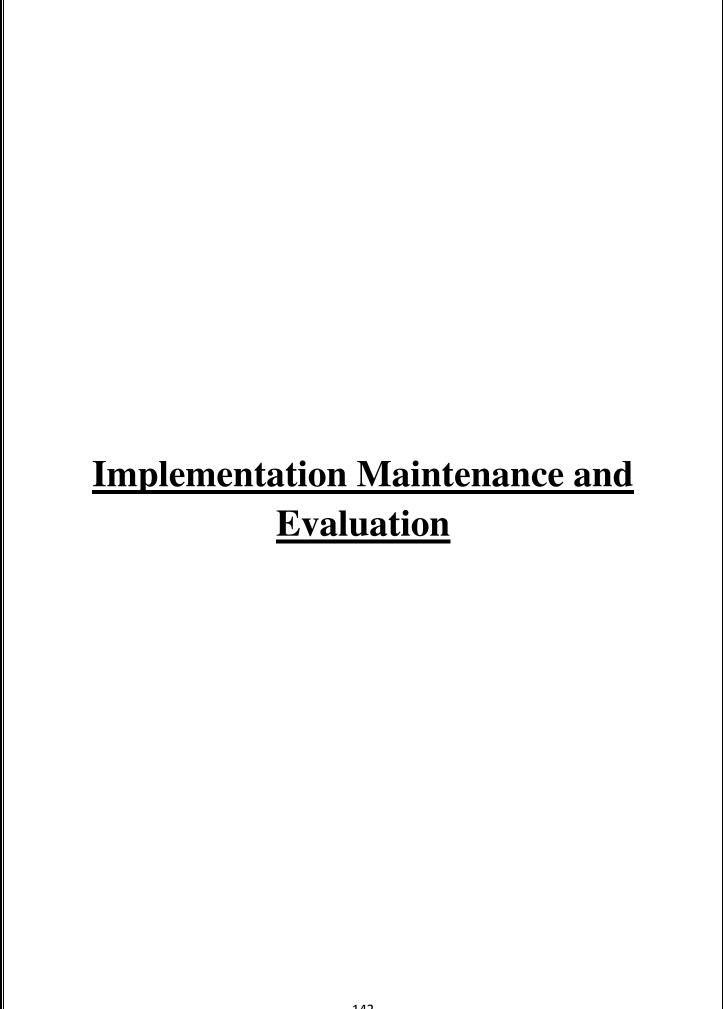

# **Implementation**

In current system we find more bugs and errors, so these bugs and errors get solved in new system which is developed under HTML and CSS.

Here we made new system which generally focuses on the customer satisfaction, security and profile. Here we implement the information of different type of martial art.

Here we also implement the feedback option, where we include a responsive feedback option so we can easily find out satisfaction, generally Martial Art focuses on the customer feedback.

We improve the customer registration facility so the user can login with facebook and instagram and other application.

### **Maintenance**

When we talk about maintenance of the project, just we have to maintained the customer data base, The customer who are login and logout Every moment is should be recorded in the database.

Day to day up gradation is required because in daily life the new martial art get born in all over world.

Another maintenance is required for the feedback section. Because here we just only focuses on the customer satisfaction.

The last maintenance is required for the user friendliness in the website.

In Martial website we are maintained so many things, like to prevent from the bugs and viruses.

# **Evaluation**

It also satisfied the primary requirement of the user the system is evaluated on basic of.

- 1. System Availability
- 2. Compatibility
- 3. Cost
- 4. Performance
- 5. Usability

In term of cost just you have to unlock the advanced options in martial art website so you can buy the plans .These system is compatible with all the browser as well as there is no need of local host to open the martial art website.

The performance of the website is free and it is accessible within the internet speed of 120 kbps.

These are some Evaluation which are done in these website.

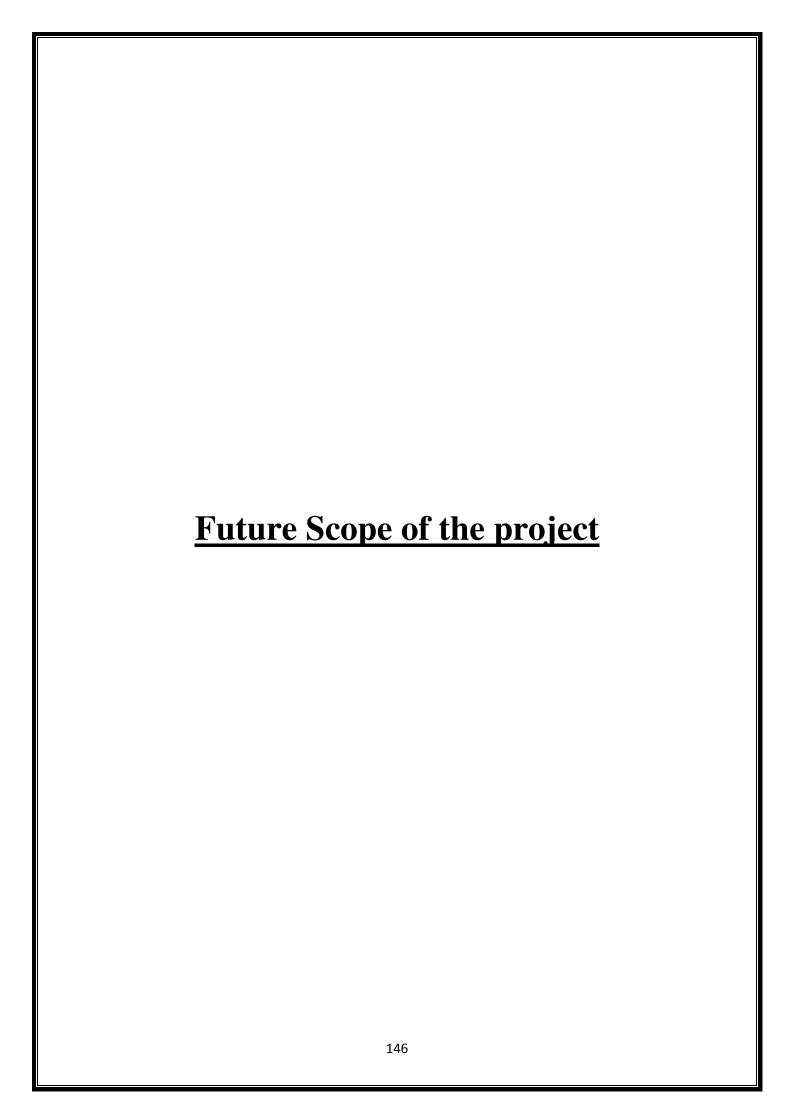

### **Future scope of project**

- Candidates with a certificate in martial arts are preferred for recruitment in armed forces, police and security agencies.
- Recent increase in demand for martial art trained professionals is an indicator of the fact that youngsters have innumerable career opportunities in this field.
- To explore the types of martial arts and provide the knowledge about the martial art for the future reference.
- These website provide, A martial art training through which he can eligible for a government job as a martial artist. Security agencies are another major source of employment for a trained martial artist. VIPs and Corporate also hire them as personal security officers for themselves and their executives.
- Through the help of these website men and women could also become an instructor in a school, college or a gym or at a fitness center.
- With the help of these website they can start a training center of their own to earn a living.
- These website is also provide the Bollywood fight sequences martial art which has opened new employment opportunities for trained martial artists.

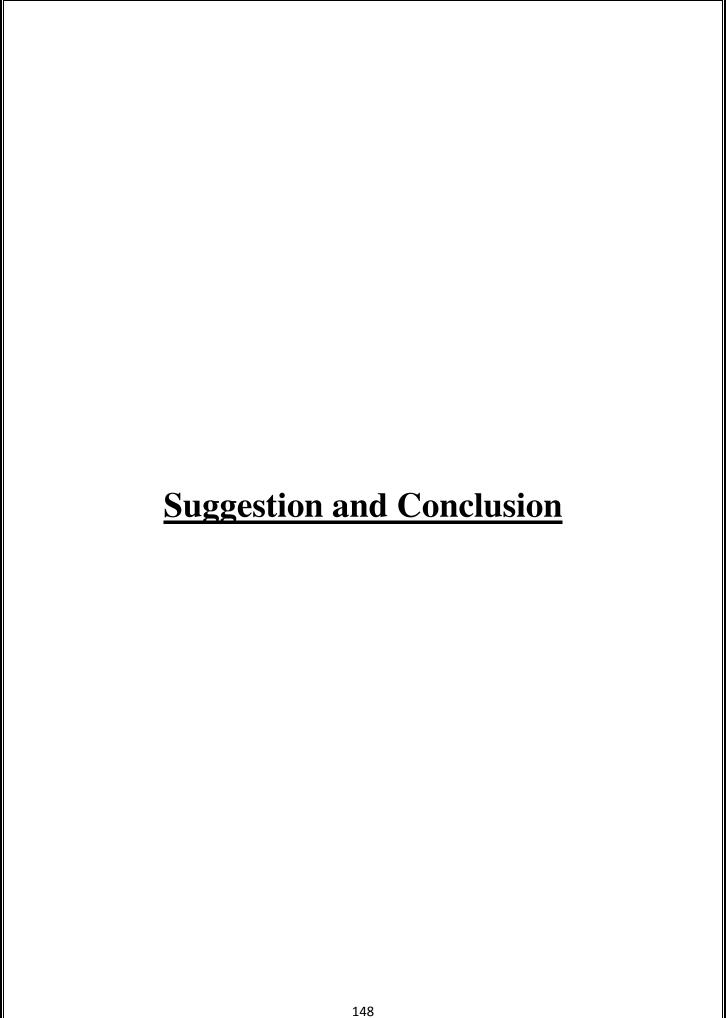

## **Suggestion and Conclusion**

- It is a legal website which provide the detailed information about the Martial Arts.
- Martial arts is an act of self defense that everyone can learn easily .
- Martial arts training comes with a love of learning and an understanding
  of the deeper meaning of learning and to achieve the higher level of
  satisfaction during any condition.
- Here we can learn all the types of martial art in one website.
- Generally these website to try to increase the moral so that they can learn the technique with an effective strategy.
- Women should learn and need martial arts as it will benefits them in so many way, especially nowadays where everything are so adventurous and safety is never guaranteed.
- Through these website, so many things are developed to make successful learner in his/her own life. We truly believe women should use martial art as it is useful towards women safety as the crime rates are increasing, the needs of women for the right techniques of self-defense and to build confidence in women's nature
- The facilities of videos and images are more beneficial if the person is sound mind and blind.

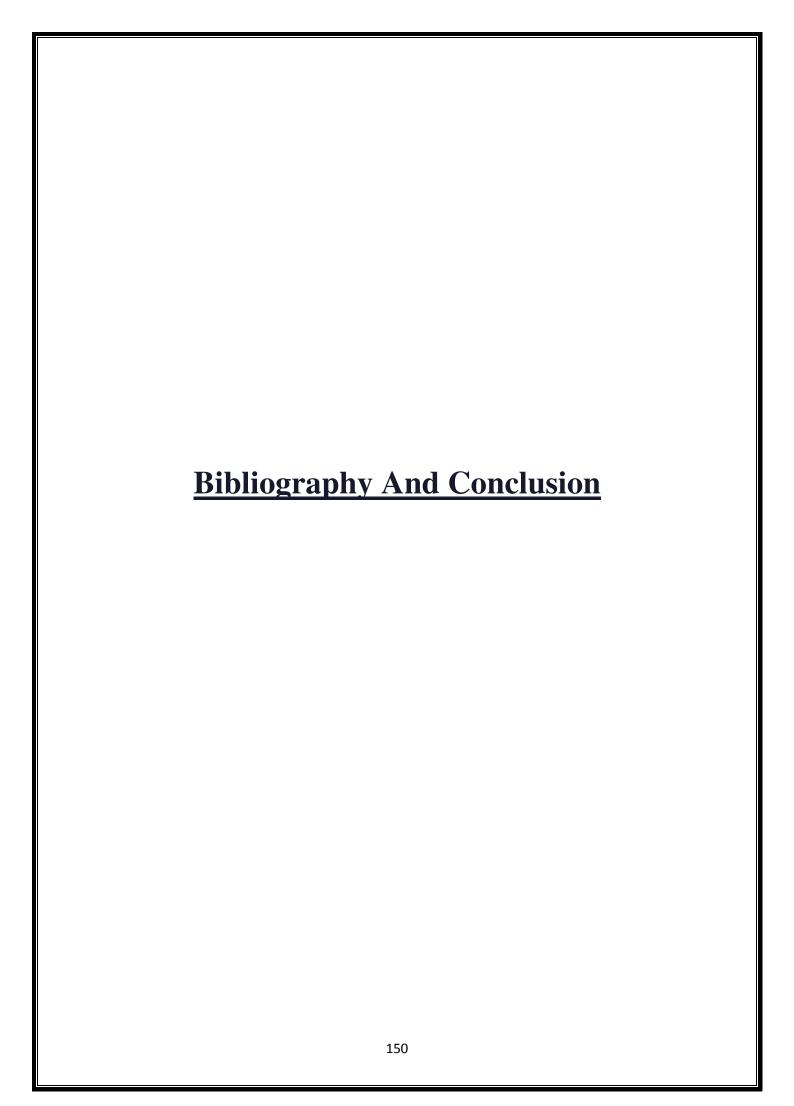

# **Bibliography and Reference**

www.google.com

www.fontawesome.com

www.chienesmartialart.com

www.wikipedia.com

www.w3Schools.com

www.codepen.io.in

### A Project On

# "Martial\_Art"

#### **Submitted to**

### Rashtrasant Tukadoji Maharaj Nagpur University, NAGPUR In the Partial Fulfillment of

**B.Com.** (Computer Application) Final Year

Submitted by Riyaz Khan Vicky Rahangdale

Under the Guidance of Pravin J. Yadao

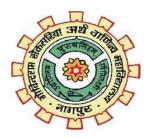

G. S. College of Commerce & Economics Nagpur 2019-2020 1. Introduction: (Write 4 to 5 lines)

Martial arts are codified systems and traditions of combat practiced for a

number of reasons such as self-defense, military and law-enforcement applications,

competition, physical, mental and spiritual development, and entertainment or the

preservation of a nation's intangible cultural heritage.

Although the term martial art has become associated with the fighting arts

of East Asia, it originally referred to the combat systems of Europe as early as the

1550s. The term is derived from Latin and means "arts of Mars", the Roma god of

war. Some authors have argued that fighting arts or fighting systems would be more

appropriate on the basis that many martial arts were never "martial" in the sense of

being used or created by professional warriors.

2. Objectives of the project: (Write only 5 points)

The purpose of Martial Arts is to develop well-balanced mind and body,

through training in fighting techniques. Martial Arts also shares the ultimate aim with

Budo, which is to cultivate great human character of a higher class that prevents any

violent attack before an actual fight occurs.

1. Seriousness:

2. Humility

3. Calmness and Discipline

4. Skillfulness:

3. Project Category: Website

4. Tools/ Platform/ Languages to be used: HTML ,CSS,PHP

153

### 5. Scope of future application:

A martial art trained person is eligible for a government job as a martial artist. Security agencies are another major source of employment for a trained martial artist. VIPs and Corporate also hire them as personal security officers for themselves and their executives. Trained men and women could also become an instructor in a school, college or a gym or at a fitness centre. They can start a training centre of their own to earn a living. Bollywood fight sequences are increasingly incorporating martial art which has opened new employment opportunities for trained martial artists.

Submitted by,

Approved by,

Riyaz Khan

Vicky Rahangdale

Prof. Pravin Yadao

**Project Guide** 

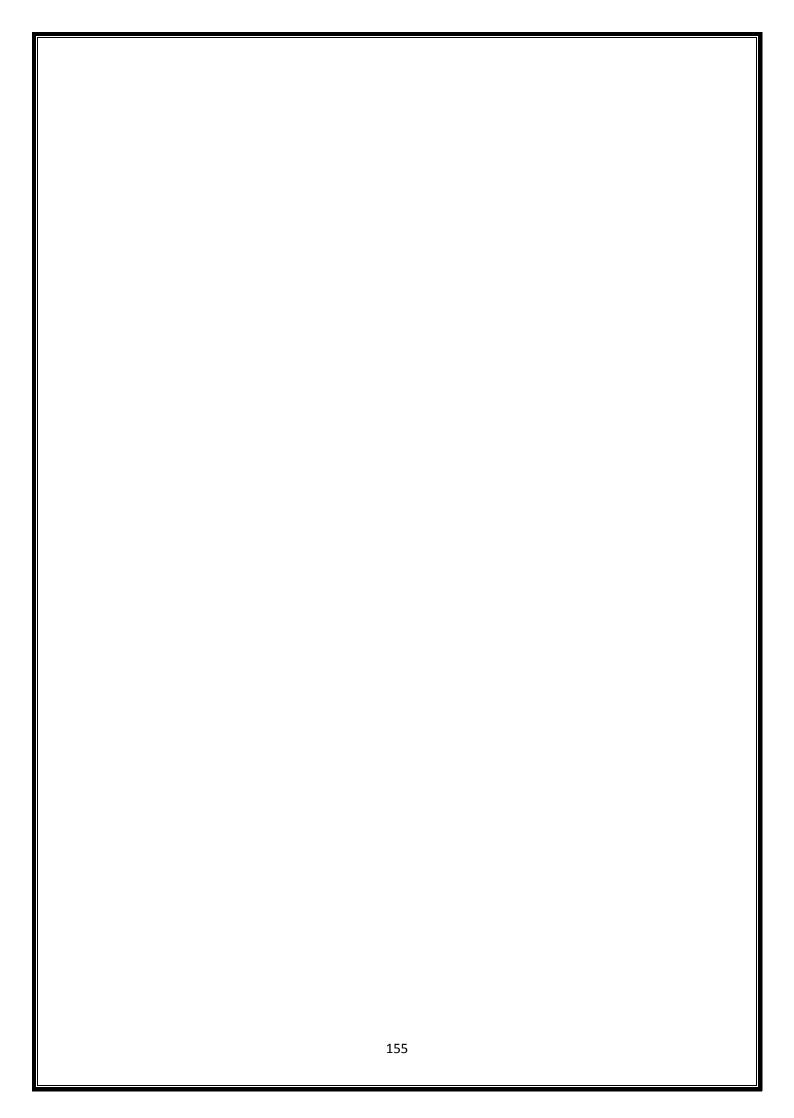